# MANUAL DE APOIO AO PROCESSO DE CANDIDATURAS AO PROCOOP (1º Aviso de 2019)

INSTITUTO DA SEGURANÇA SOCIAL, I.P. GABINETE DE PLANEAMENTO E ESTRATÉGIA

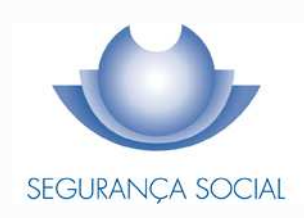

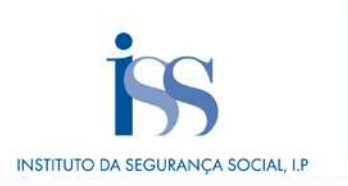

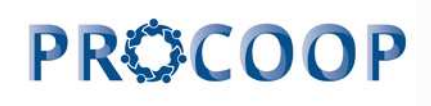

# **FICHA TÉCNICA**

**TÍTULO**  Manual de Apoio ao Processo de Candidaturas ao PROCOOP – 1º Aviso de 2019

#### **PROPRIEDADE**

Instituto da Segurança Social, I.P.

**AUTOR**  Gabinete de Planeamento e Estratégia

**RESPONSÁVEL**  GPE/NEAI - Núcleo de Estratégia e Avaliação de Investimentos

#### **MORADA**

Av. 5 de Outubro, n.º  $175 - 13^{\circ}$  andar 1069 - 451 - Lisboa Telefone: 300 510 997 E-mail: iss-procoop@seg-social.pt www.seg-social.pt

#### **DATA DE PUBLICAÇÃO**

29 de julho de 2019 - versão 1.0

# **ÍNDICE**

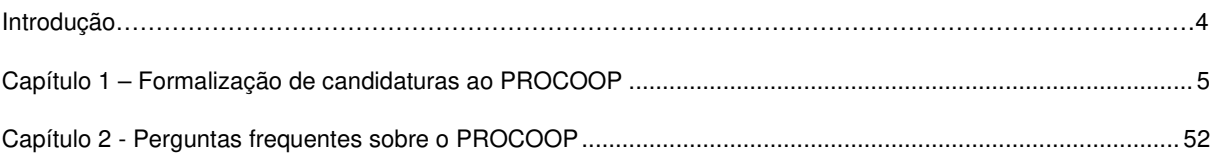

#### **Introdução**

A cooperação entre o Estado e as entidades da economia social, designadamente as Instituições Particulares de Solidariedade Social ou legalmente equiparadas, assume uma importância central e vital em termos da implementação de programas, medidas e serviços de proteção social.

O modelo de cooperação vigente rege-se pelos princípios orientadores da subsidiariedade, proporcionalidade, solidariedade e participação, entendidos numa perspetiva de otimização de recursos, sobretudo financeiros, impondo a necessidade de uma efetiva programação dos acordos de cooperação a celebrar, em função da reavaliação de prioridades para o setor e, sobretudo, a definição de objetivos e critérios uniformes e rigorosos na seleção das respostas sociais.

Salvaguardando assim os princípios da transparência, da igualdade e da concorrência, a partir de ano de 2017 e seguintes, a celebração de novos acordos ou o alargamento do número de utentes com acordo, será concretizada no âmbito do Orçamento Programa (OP), através da implementação de Programa específico e regulamento próprio, aprovado pelo Ministro do Trabalho, Solidariedade e Segurança Social.

Neste contexto, com a publicação da Portaria n.º 100/2017, de 7 de março, foi criado o **Programa de Celebração ou Alargamento de Acordos de Cooperação para o Desenvolvimento de Respostas Sociais (PROCOOP)**, que assenta na abertura de procedimentos concursais com vista à seleção de respostas sociais promovidas pelas entidades do setor social e solidário.

O PROCOOP tem como objetivos a introdução efetiva de mecanismos que garantam uma maior previsibilidade e transparência, na seleção das entidades e das respostas sociais a incluir em Orçamento Programa de 2017 e anos seguintes, permitindo assim a celebração ou revisão dos respetivos acordos de cooperação, mediante a definição clara de prioridades, critérios e regras de priorização de respostas, a concretizar através da abertura de candidaturas, aprovadas até ao limite da dotação orçamental afeta ao aviso.

Os critérios de seleção assentam em indicadores de planeamento territorial, de cobertura local ao nível da cooperação, de adequação do número de utentes com acordo face à capacidade instalada na resposta social e de sustentabilidade económica e financeira das instituições.

No âmbito do PROCOOP, são elegíveis respostas sociais passíveis de celebração de acordos de cooperação típicos ou atípicos, sendo que, as respostas elegíveis e as condições da elegibilidade, designadamente a percentagem máxima de utentes a abranger por acordo de cooperação face à capacidade instalada, constam de aviso de candidaturas.

# **Capítulo 1 - Formalização de candidaturas ao PROCOOP**

Para cada **resposta social elegível**, nos termos e conforme previsto em aviso de abertura de candidaturas e sempre **por Instituição**, deve ser **formalizada uma única candidatura**.

O processo de candidatura encontra-se formalizado quando é preenchido pela Instituição e **submetido on-line**, com sucesso, o formulário disponibilizado no perfil de cada entidade na Segurança Social Direta, nos termos e para os efeitos no n.º 2 do artigo 7.º do Regulamento do PROCOOP, aprovado em anexo à Portaria n.º 100/2017, de 7 de março.

# **Só nestes termos a candidatura ao PROCOOP será considerada como válida**.

Durante o preenchimento do formulário, o utilizador tem a oportunidade de gravar os seus dados e respetivas informações, assim como, a possibilidade de proceder a modificações e/ou correções ao seu formulário de candidatura caso este ainda não tenha sido submetido e se encontre a decorrer o prazo de candidaturas (estipulado sempre em Aviso de Abertura).

Se, a Instituição que se está a candidatar, necessitar de proceder a alterações à candidatura já submetida deverá, sempre na Segurança social Direta, no menu:

# **"Ação Social> Acordos de Cooperação> Candidatura a acordo de cooperação> Consultar candidaturas."**, proceder da seguinte forma:

- 1. Selecione a candidatura que pretende Alterar e clique em **Ações**;
- 2. Selecione a opção **Alterar**;
- 3. Faça as alterações e depois clique em **Gravar**;
- 4. Clique em **Submeter** (nova submissão, alterando a anterior).

Caso assim o entenda, a entidade poderá igualmente anular a candidatura.

A este propósito, refere-se que, findo o respetivo período de formalização de candidaturas, apenas as candidaturas no estado "**SUBMETIDA**" serão válidas para efeitos de candidatura ao PROCOOP.

As demais candidaturas que, encerrado o período de candidaturas, se encontrem nos restantes estados serão ignoradas e não serão consideradas candidaturas ao PROCOOP.

#### **P1 Como iniciar a candidatura ao PROCOOP, na Segurança Social Direta?**

#### A candidatura é **una** e apresentada **por Instituição** e por **resposta social elegível**.

Contudo, podem ser apresentadas tantas candidaturas, por Instituição, quantas respostas pretendam vir a contratualizar, mediante a celebração ou revisão de acordos de cooperação.

Após aceder ao perfil da Instituição na Segurança Social Direta, no separador "**Ação Social**" localiza a possibilidade de aceder às candidaturas ao PROCOOP, nomeadamente:

#### **1º Separador:**

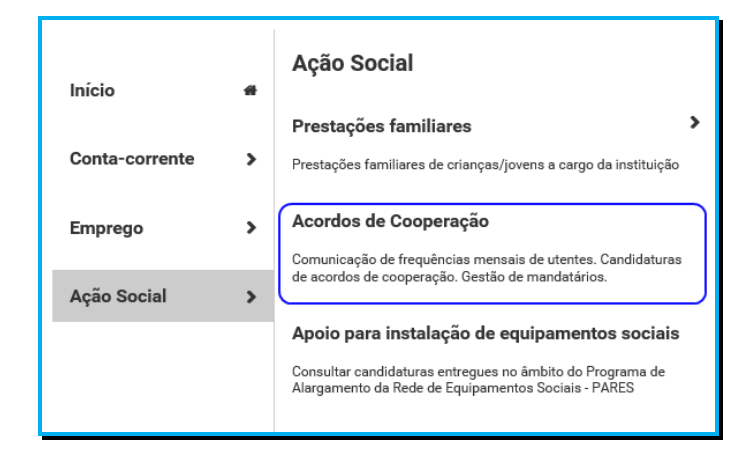

#### **2º Separador:**

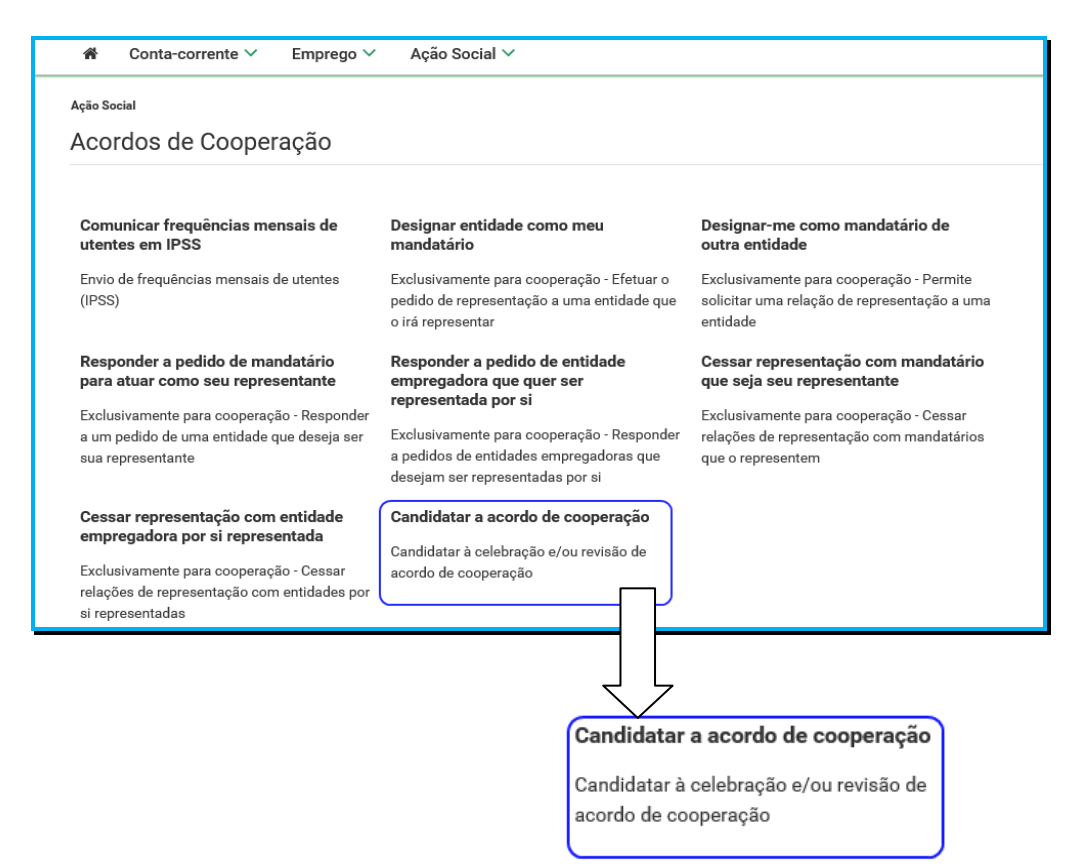

# **P2 Que tipologia de candidatura se pode efetuar no 1º Aviso ao PROCOOP?**

No âmbito do 1º aviso de candidaturas de 2019 ao PROCOOP, a entidade pode efetuar uma candidatura para:

# **1. A celebração de um "Novo Acordo de Cooperação"**

Permite-lhe apresentar uma candidatura para a celebração de um acordo de cooperação para respostas sociais elegíveis constantes no Aviso de Abertura em curso.

# **2. A Revisão de um "Acordo de Cooperação existente e em vigor"**

Permite-lhe apresentar uma candidatura tendo com objetivo proceder à revisão de um acordo de cooperação que, à data da candidatura se encontre em vigor.

Este pedido de revisão pode ser solicitado para:

# **O aumento do número de utentes em acordo**.

Pretende-se aumentar a capacidade do atual acordo de cooperação em vigor (rever), passando a abranger mais utentes, mas tendo como limite a capacidade máxima autorizada para o funcionamento da resposta social, determinada pela Segurança social (em termos de lotação/n.º máximo de utentes admitidos), bem como o respeito pelas regras de elegibilidade definidas em aviso de abertura de candidaturas, em termos de limite (%) percentual máximo dos utentes, face à capacidade instalada.

# **P3 Que respostas sociais são elegíveis no 1º Aviso ao PROCOOP?**

No âmbito do 1º aviso de candidaturas de 2019, nos termos e para aos efeitos previstos no n.º 1 do artigo 3.º do Regulamento do PROCOOP, são elegíveis as seguintes respostas sociais típicas:

- Creche:
- Estrutura Residencial para Pessoas Idosas (ERPI);
- $\triangleright$  Centro de Dia:
- Centro de Atividades Ocupacionais (CAO);
- > Lar Residencial.

#### **P4 Como formalizar uma candidatura a novo acordo de cooperação?**

A entidade concorrente deve selecionar obrigatoriamente a **resposta social elegível** para a qual se pretende candidatar, com vista à celebração de um novo acordo de cooperação.

# Em **Ação Social> Acordos de Cooperação> Candidatar a acordo de cooperação> Candidatar-se a um novo acordo.**

 Selecionar sempre o **grupo e subgrupo** que congregam **a área da resposta social elegível** para a qual se pretende apresentar a candidatura;

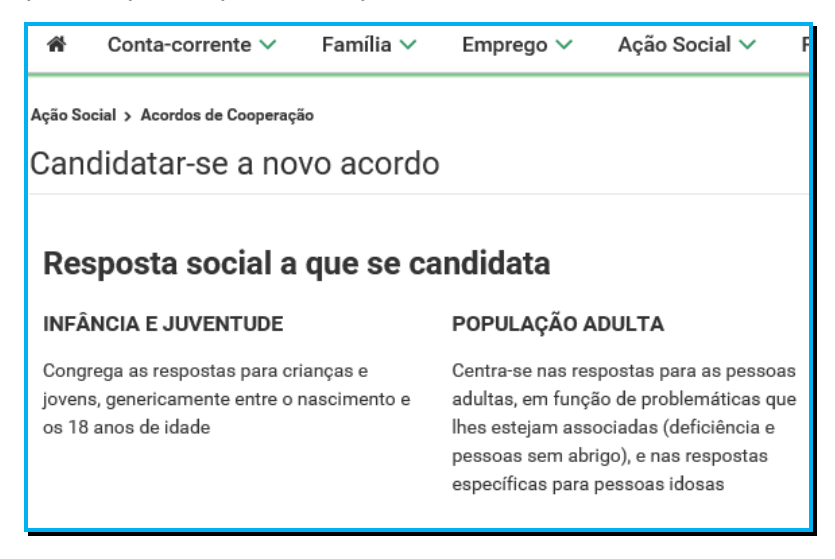

E, por fim, selecione a **resposta social elegível**, alvo da candidatura.

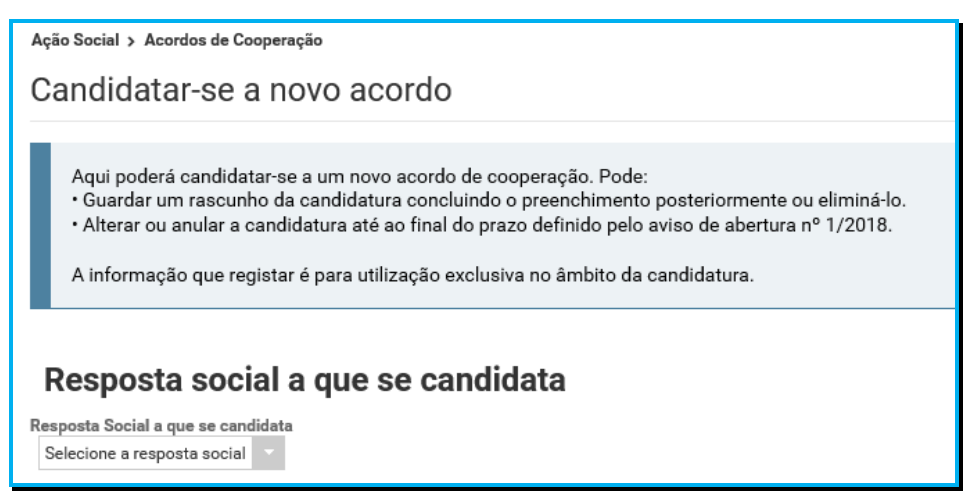

#### **Respostas Sociais:**

- As respostas sociais elegíveis e condições da sua elegibilidade, designadamente a (%) percentagem máxima de utentes a abranger por acordo de cooperação face à capacidade máxima instalada, constam do aviso de candidaturas, nos termos dos n.ºs 2 e 3 do artigo 3.º do Regulamento do PROCOOP.

No âmbito do 1º aviso de candidaturas de 2019 ao PROCOOP, são elegíveis as seguintes respostas sociais típicas:

- Creche:
- Estrutura Residencial para Pessoas Idosas (ERPI);
- $\triangleright$  Centro de Dia;
- Centro de Atividades Ocupacionais (CAO);
- $\triangleright$  Lar Residencial.

# Após a seleção da **resposta social a candidatar**, iniciar o **preenchimento da candidatura**.

**P 4.1 Que informação deve inserir no formulário a novo acordo de cooperação?** 

A informação que cada entidade concorrente deve registar no respetivo formulário de candidatura encontra-se devidamente organizados por "**Separadores**".

# Existem **6 separadores de preenchimento obrigatório**, sendo:

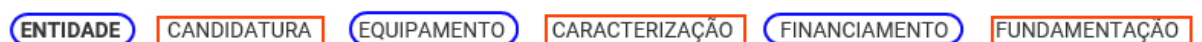

# **Entidade:**

Neste separador a entidade vai ter de preencher a informação relevante referente à sua natureza jurídica e estatuto.

# **Candidatura:**

Informação genérica quanto ao número de utentes a abranger pela resposta social elegível que pretende candidatar ao PROCOOP, sempre por referência às regras de elegibilidade definidas em aviso, designadamente quanto à capacidade máxima de referência definida para a resposta social a candidatar, bem como a consequente percentagem limite máxima (%) de utentes, face à própria capacidade instalada e/ou lotação autorizada.

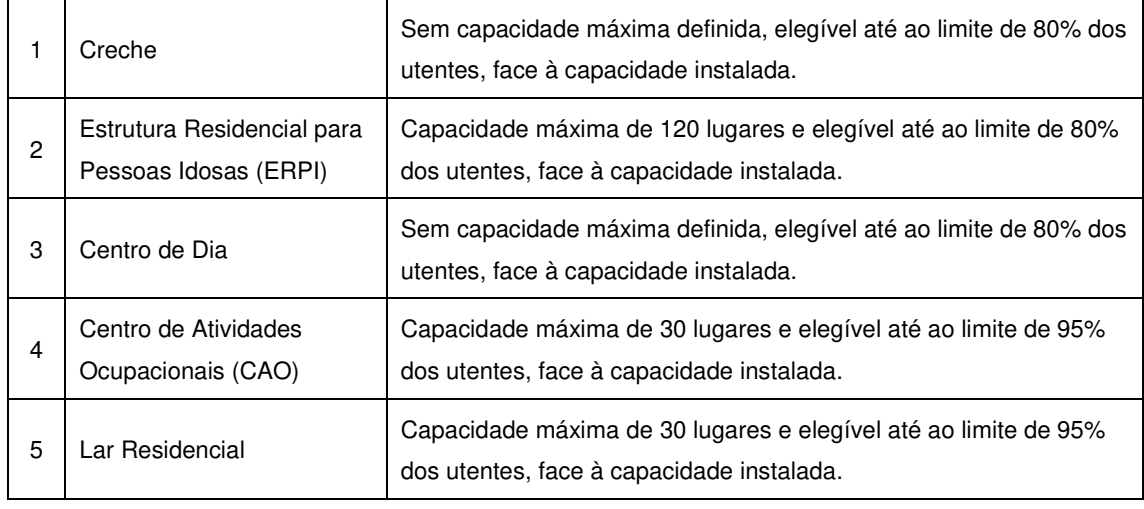

#### **1º Aviso de Candidaturas de 2019 ao PROCOOP:**

Neste separador, é igualmente solicitado que a entidade identifique a pessoa que será responsável pela candidatura e pela prestação dos eventuais esclarecimentos tidos por convenientes sobre a mesma, em qualquer uma das fases de apreciação e seleção de candidaturas, mediante a inscrição dos seus dados pessoais e contactos, assumindo especial relevância a "inscrição" de um e-mail para contacto válido.

#### **Equipamento:**

Informação quanto ao equipamento onde se desenvolve a resposta social candidata e sua respetiva localização.

#### **Caracterização:**

A entidade deverá efetuar uma breve e sucinta caracterização da resposta social a que se candidata.

#### **Financiamento:**

Identificação se a resposta social candidata foi financiada ou apoiada por programas ou outras medidas de âmbito nacional ou comunitário, sendo assim de incluir toda a informação tida sempre por relevante quanto à existência ou não de financiamentos anteriores, referente única e exclusivamente à resposta social candidata.

#### **Fundamentação:**

A entidade concorrente, por referência à resposta social candidata, deve efetuar uma caracterização e fundamentação da importância e relevância da mesma, ou seja, da pertinência da candidatura que vai formalizar no âmbito do PROCOOP.

#### **P4.2 Separador: ENTIDADE**

Deve ser indicada a natureza jurídica e o respetivo estatuto da entidade que se encontra a concorrer ao PROCOOP, devendo para o efeito:

 Preencher a sua **natureza jurídica** de acordo com o registo de constituição de pessoa coletiva de direito privado e respetivos estatutos;

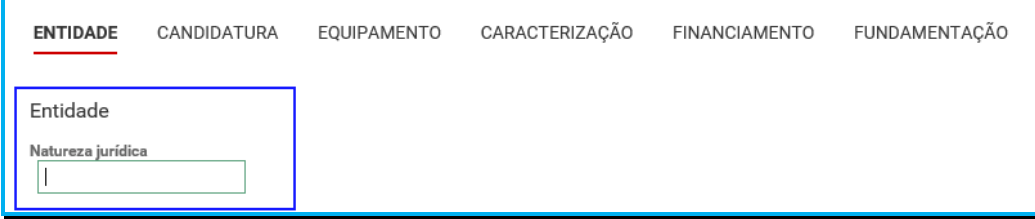

A entidade concorrente deve identificar a sua natureza jurídica, conforme consta do seu registo e natureza de constituição, podendo tratar-se de:

- Associação de Solidariedade Social
- Associação Mutualista
- Instituto de Organização Religiosa (IOR)
- Outro IOR (Centro Social Paroquial)
- Irmandade ou Santa Casa da Misericórdia
- Fundação de Solidariedade Social
- União, Federação ou Confederação
- Cooperativa de Solidariedade Social
- Casa do Povo
- Organização Não Governamental (ONG), entre outras
- Indique **se tem estatuto de IPSS ou legalmente equiparada**:
	- o Ao selecionar a opção "**Não**", a respetiva entidade concorrente deve avançar de imediato para o separador "**Candidatura**".

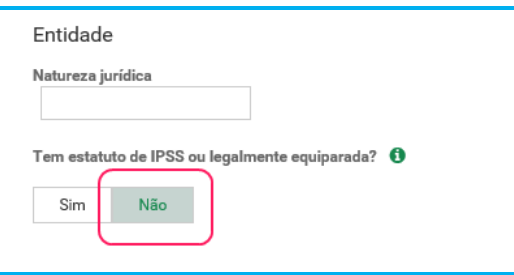

o Selecionada a opção "**Sim**", a entidade deve inserir a restante informação solicitada, quanto ao registo de IPSS ou legalmente equiparada.

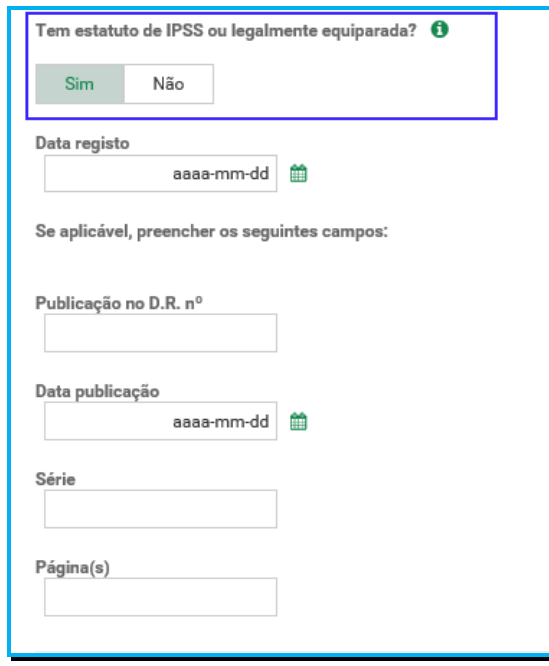

#### **Data de registo:**

Inscrever a data de inscrição na Direção-Geral da Segurança Social (DGSS)

Nos termos e para aos efeitos previstos na alínea b) do artigo 9.º do Regulamento do PROCOOP, constituem motivos de não admissão da candidatura ao PROCOOP, **"A entidade concorrente não se encontrar regularmente constituída e devidamente registada há mais de dois anos a contar da data do aviso de abertura e não deter acordos de cooperação celebrados e em vigor ou respostas sociais com licença de funcionamento.".**

#### **Publicação no Diário da República:**

Se e quando aplicável, a entidade concorrente deve proceder à inclusão da respetiva informação relativa à publicação no Diário da República (número, série, páginas e data de publicação) da concessão de Declaração de Utilidade Pública (no caso das IPSS e legalmente equiparadas aquando do reconhecimento do seu estatuto).

A informação inserida pode ser guardada através da opção **Guardar**.

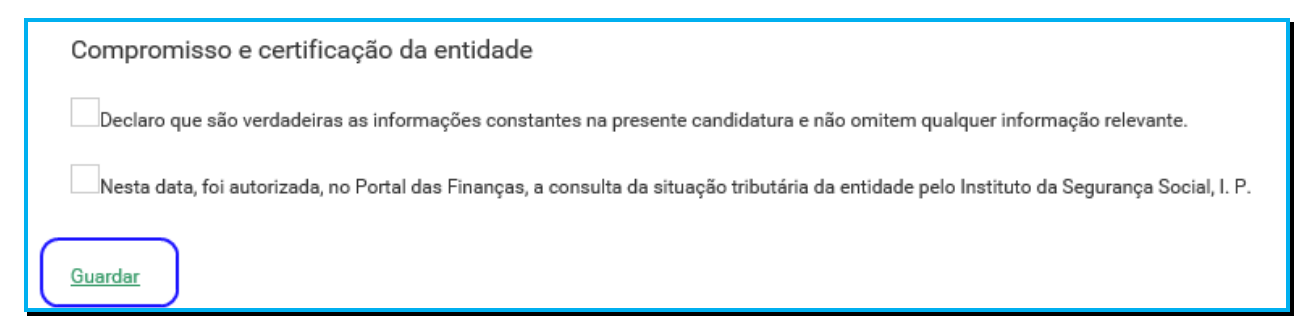

#### **P4.3 Separador: CANDIDATURA**

Aqui a entidade deve proceder à caracterização genérica da resposta social a candidatar, nomeadamente quanto ao número de utentes a abranger, devendo por isso indicar:

O número de utentes a abranger no acordo de cooperação a que se candidata.

# **O número de utentes não pode ser superior à percentagem máxima (%) de utentes a abranger, face à capacidade instalada definida para a resposta social elegível a que se candidata e que consta do aviso de abertura de candidaturas**.

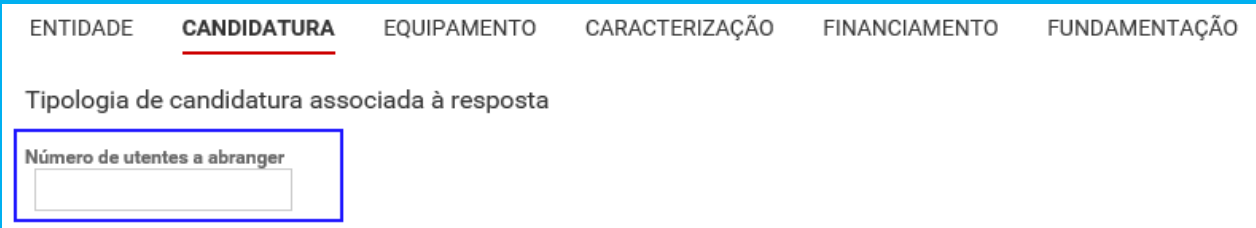

# **Exemplo 1:**

# **Creche e capacidade de 33 utentes.**

# **Resposta social típica.**

# **(%) Até ao limite de 80% dos utentes, face à capacidade instalada.**

- No equipamento XZ existe uma resposta social elegível de Creche desenvolvida sem acordo de cooperação, mas com Licença de Funcionamento e capacidade autorizada para 33 utentes.
- A entidade pretende candidatar-se à celebração de novo acordo para a referida resposta, contudo, considerando que, em aviso de abertura de candidaturas, foi definida para a Creche uma percentagem máxima (%) de utentes a abranger, até ao limite de 80% dos utentes, face à capacidade instalada, a entidade apenas poderá candidatar-se a 26 utentes/lugares.
- Ou seja, para a capacidade máxima de 33 utentes, o valor a inscrever no campo do formulário "**Número de utentes a abranger**" não poderá ultrapassar assim os referidos 26 utentes:  $[(33 \times 80\%) = 26$  utentes].
- No entanto, caso a entidade assim o entenda, esse número poderá ser inferior a 26 utentes, uma vez que poderá não pretender que venham a ser abrangidos por acordo todos os potenciais utentes que podiam ser elegíveis para o novo acordo.

# **Exemplo 2:**

# **Estrutura Residencial para Pessoas Idosas (ERPI) e capacidade de 60 utentes.**

# **Resposta social típica.**

# **(%) Até ao limite de 80% dos utentes, face à capacidade instalada.**

- No equipamento XZ existe uma resposta social elegível de ERPI, concluída e com licença de utilização emitida pela respetiva Autarquia competente até 05.09.2019, data limite de candidatura e capacidade autorizada para 60 utentes.
- A entidade pretende candidatar-se à celebração de novo acordo para a referida resposta, contudo, considerando que, em aviso de abertura de candidaturas, foi definida para a ERPI uma percentagem máxima (%) de utentes a abranger, até ao limite de 80% dos utentes, face à capacidade instalada, a entidade apenas poderá candidatar-se a 48 utentes/lugares.
- Ou seja, para a capacidade máxima de 60 utentes, o valor a inscrever no campo do formulário "**Número de utentes a abranger**" não poderá ultrapassar assim os referidos 48 utentes:  $[(60 \times 80\%) = 48$  utentes].

• No entanto, caso a entidade assim o entenda, esse número poderá ser inferior a 48 utentes, uma vez que poderá não pretender que venham a ser abrangidos por acordo todos os potenciais utentes que podiam ser elegíveis para o novo acordo.

#### **Exemplo 3:**

# **Centro de Atividades Ocupacionais (CAO) e capacidade de 30 utentes.**

# **Resposta social típica.**

#### **(%) Até ao limite de 95% dos utentes, face à capacidade instalada.**

- No equipamento XZ existe uma resposta social elegível de CAO desenvolvida sem acordo de cooperação, mas com Licença de Funcionamento e capacidade autorizada para 30 utentes.
- A entidade pretende candidatar-se à celebração de novo acordo para a referida resposta, contudo, considerando que, em aviso de abertura de candidaturas, foi definida para o CAO uma percentagem máxima (%) de utentes a abranger, até ao limite de 95% dos utentes, face à capacidade instalada, a entidade apenas poderá candidatar-se a 28 utentes/lugares.
- Ou seja, para a capacidade máxima de 30 utentes, o valor a inscrever no campo do formulário "**Número de utentes a abranger**" não poderá ultrapassar assim os referidos 28 utentes:  $[(30 \times 95\%) = 28$  utentes].
- No entanto, caso a entidade assim o entenda, esse número poderá ser inferior a 28 utentes, uma vez que poderá não pretender que venham a ser abrangidos por acordo todos os potenciais utentes que podiam ser elegíveis para o novo acordo.
- Registe os **dados e contactos do Responsável pela candidatura**:

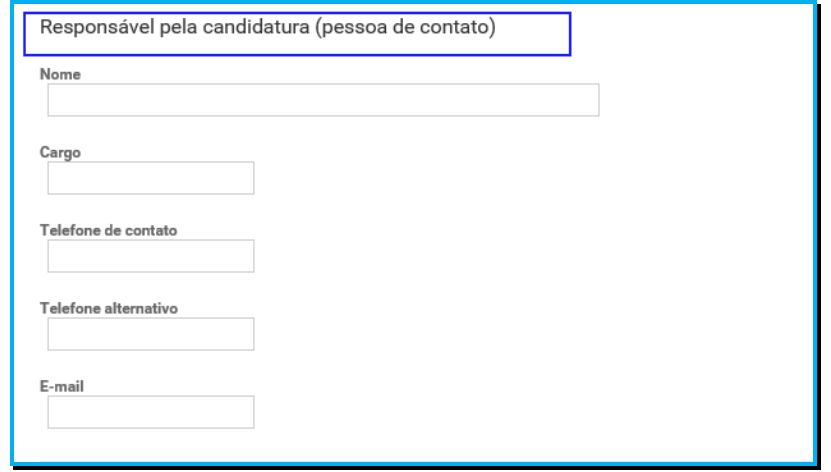

# **Responsável pela candidatura ao PROCOOP**

Elementos de identificação da pessoa que a entidade concorrente pretende que seja responsável pela candidatura e que será contatada pelos serviços competentes do Instituto da Segurança Social, IP para esclarecimentos.

# **P4.4 Separador: EQUIPAMENTO**

Identificação do equipamento onde se desenvolve a resposta candidata.

> Indique se o equipamento está registado na Segurança Social:

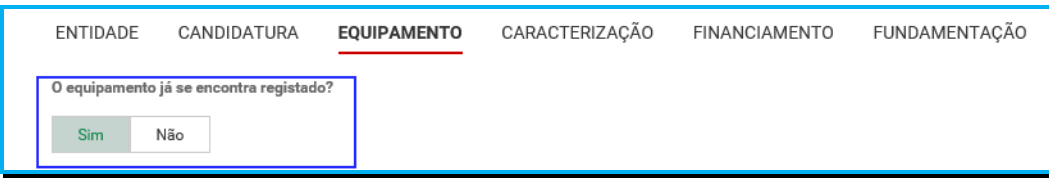

o Ao selecionar a opção "**Sim**", serão sempre disponibilizados automaticamente os estabelecimentos associados à entidade concorrente, devendo selecionar o estabelecimento social onde se insere a resposta social candidata.

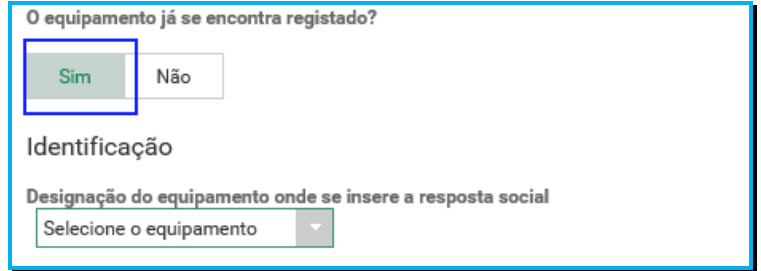

o Ao selecionar a opção "**Não**", a entidade deve proceder ao registo do nome do seu equipamento no respetivo campo do formulário do equipamento social onde se insere a respetiva resposta social a candidatar.

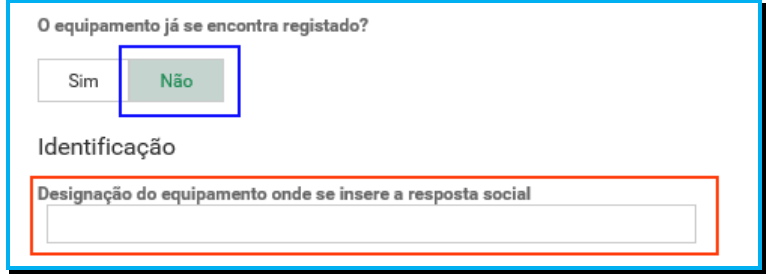

- Indique a **Data de conclusão/alargamento da resposta social candidata**:
	- o Nos casos em que o equipamento não foi construído por um Organismo do Estado a data de conclusão da resposta, corresponde: **à data da licença de utilização do edificado emitida pela Câmara Municipal**, onde se encontra instalada e/ou implementada a resposta social elegível candidata.

o Nos casos em que o equipamento foi construído por Organismo do Estado a data de conclusão da resposta, corresponde: **à data de conclusão da obra ou à data de emissão do último parecer técnico emitido pelos Serviços da Segurança Social**, o qual determina a capacidade máxima da resposta social elegível candidata.

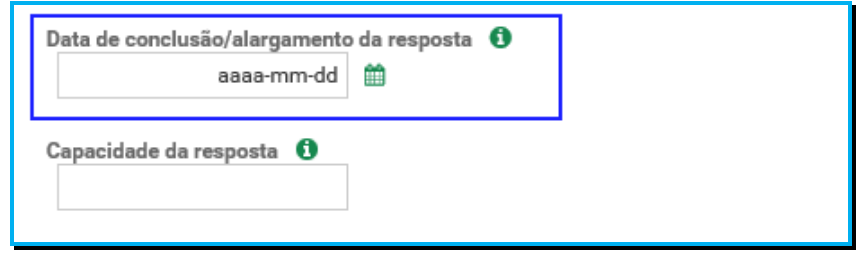

Neste campo do formulário de candidatura não poderá ser inscrita uma data posterior à data em que a entidade pretende submeter a sua candidatura ao PROCOOP.

Não obstante tal facto, no âmbito do 1º aviso de candidaturas de 2019, nos termos e para aos efeitos previstos na alínea d) do n.º 3 do artigo 8.º do Regulamento do PROCOOP, a data a inscrever pela entidade na "**Data de conclusão/alargamento da resposta social candidata"** não pode ser posterior ao dia **05 de setembro de 2019**, data limite para submissão de candidaturas ao PROCOOP, constituindo desta forma um requisito de elegibilidade da resposta para efeitos de admissão da candidatura, nos casos acima descritos, sendo:

 **à data da licença de utilização do edificado emitida pela Câmara Municipal**, onde se encontra instalada e/ou implementada a resposta social elegível candidata.

# **Ou,**

- **à data de conclusão da obra ou à data de emissão do último parecer técnico emitido pelos Serviços da Segurança Social**, determinando a capacidade máxima da resposta social elegível candidata.
- Indique a **Capacidade da resposta:**
	- o Registe o número máximo de utentes que a resposta social candidata pode comportar, por referência ao espaço físico do equipamento social e constante do último parecer técnico emitido pelos Serviços da Segurança Social.

# **O número máximo de utentes que a resposta social candidata pode comportar não pode ser superior à capacidade máxima definida em aviso de**

**abertura de candidaturas para 2019, quando estabelecidas e que consta respetivamente, por resposta social elegível, do aviso de 2019.**

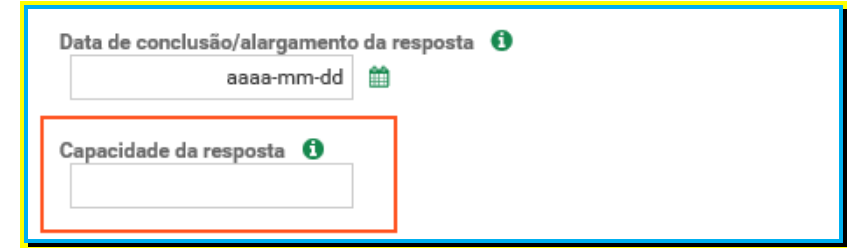

Preencha os dados relativos à **identificação do equipamento**.

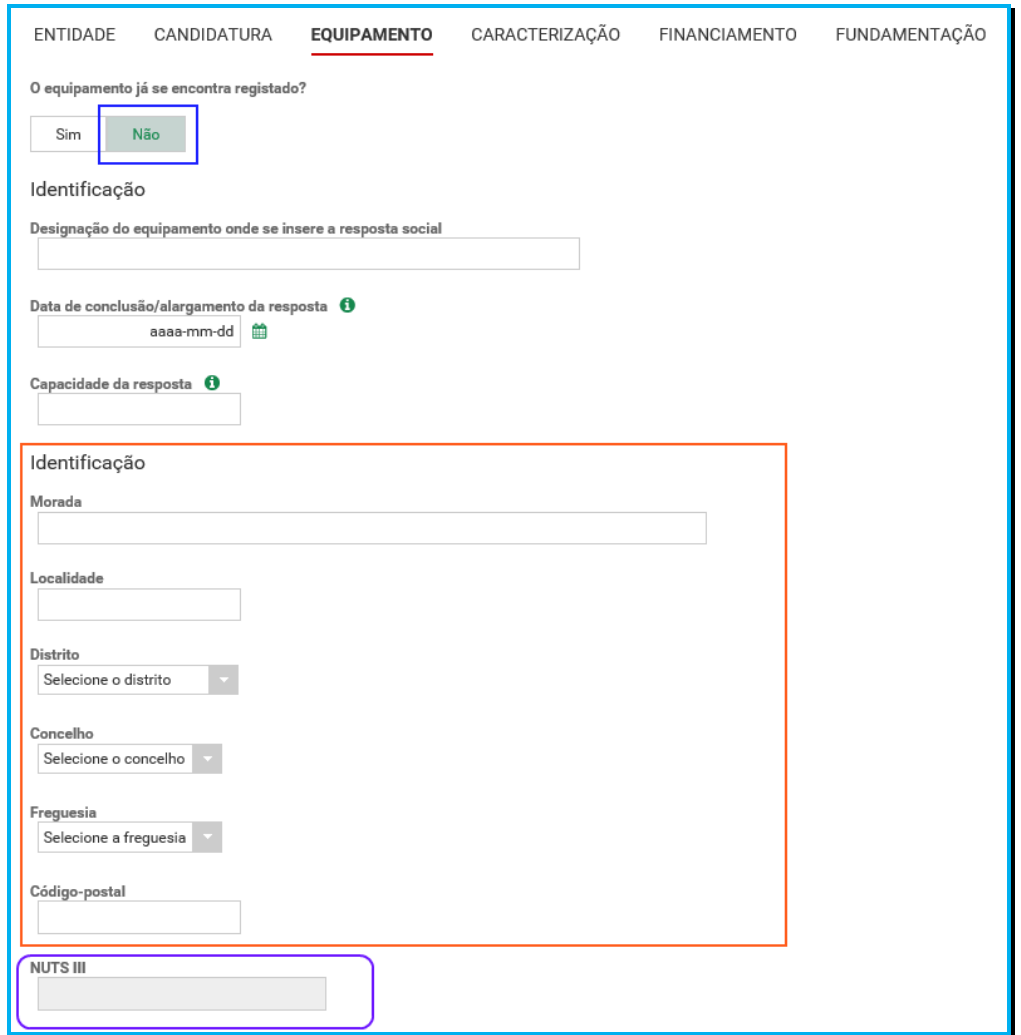

#### **P4.5 Separador: CARACTERIZAÇÃO**

Caracterização da respetiva resposta social candidata, devendo a entidade escolher sempre uma das seguintes opções:

- Caso a Resposta Social candidata **não se encontre a funcionar**:
	- o Selecione a opção "**Não**".

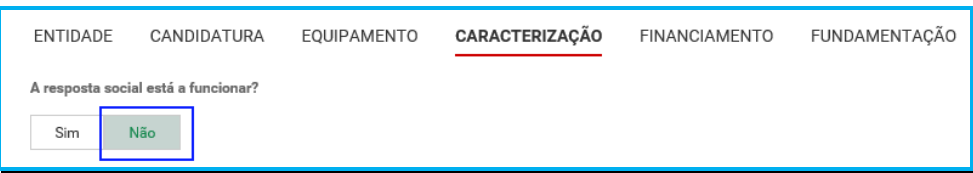

o Em seguida, deve **preencher os campos** relativos à **licença utilização emitida pela Câmara Municipal, ao parecer da ANPC** e, ainda, **ao parecer da Autoridade de Saúde**.

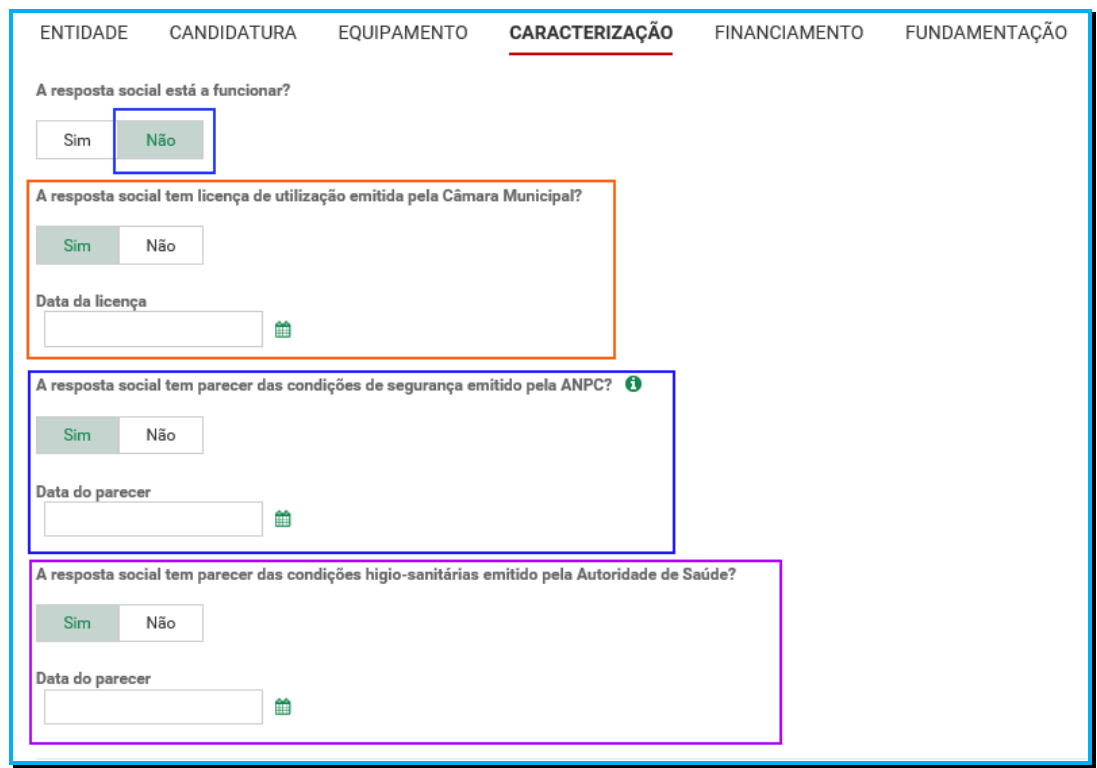

Quanto à pergunta se "**A resposta social tem licença de utilização emitida pela Câmara Municipal?**"

 Caso a resposta à pergunta seja afirmativa, selecione a opção "**Sim**" e deve inserir a data da respetiva licença da autarquia que a entidade tem na sua posse.

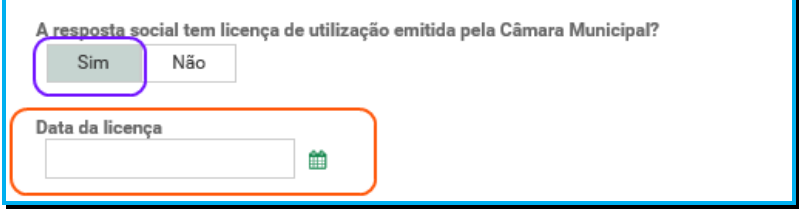

Refere-se que, no âmbito do presente aviso de candidaturas, nos termos e para aos efeitos previstos na alínea d) do n.º 3 do artigo 8.º do Regulamento do PROCOOP, a data a inscrever pela entidade no campo destinado à "**Data da licença utilização emitida pela Câmara Municipal**" não pode ser posterior a **05 de setembro de 2019**, data limite para apresentação de candidaturas ao PROCOOP, constituindo assim um requisito de elegibilidade da resposta social a candidatar para efeitos de admissão da respetiva candidatura.

- o Avance para o separador "**Financiamento**".
- Caso a resposta à pergunta seja negativa, selecione a opção "**Não**" e em seguida responda se:

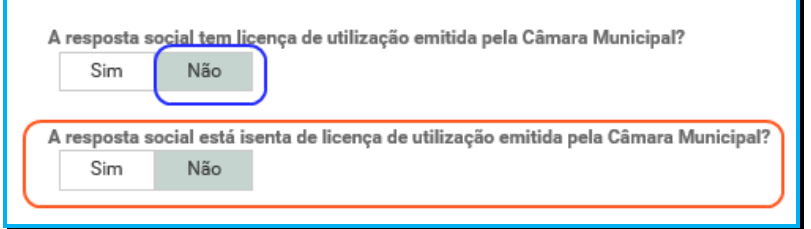

- o Avance para o separador "**Financiamento**".
- Caso a Resposta Social candidata **já se encontre a funcionar**:

Ou seja, não possui acordo de cooperação mas detém Licença de Funcionamento.

o Selecione a opção "**Sim**";

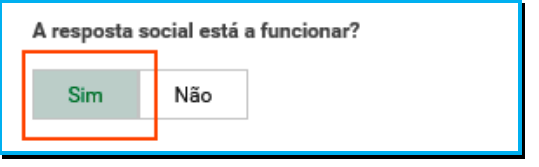

o Registe o **n.º da licença de funcionamento** emitida pela Segurança Social e restantes dados solicitados constantes da mesma.

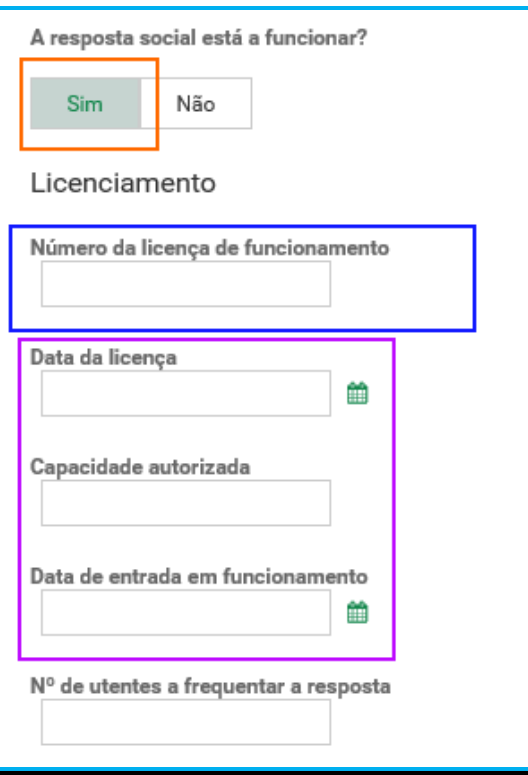

o Registe igualmente o **número de utentes a frequentar a resposta**;

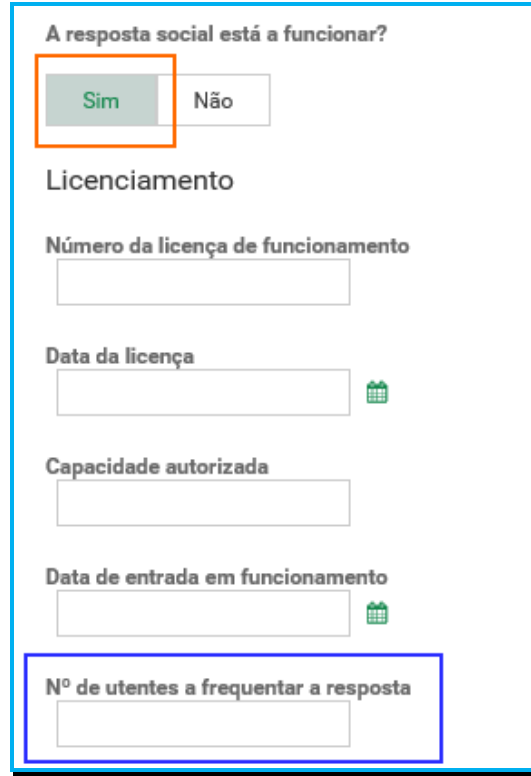

o Para os restantes campos e/ou perguntas deste separador, caso selecione a opção "**Sim**", preencha obrigatoriamente as **datas solicitadas**, ou seja, deve

**preencher os campos** relativos à **licença utilização emitida pela Câmara Municipal, aos pareceres da ANPC** e **da Autoridade de Saúde**.

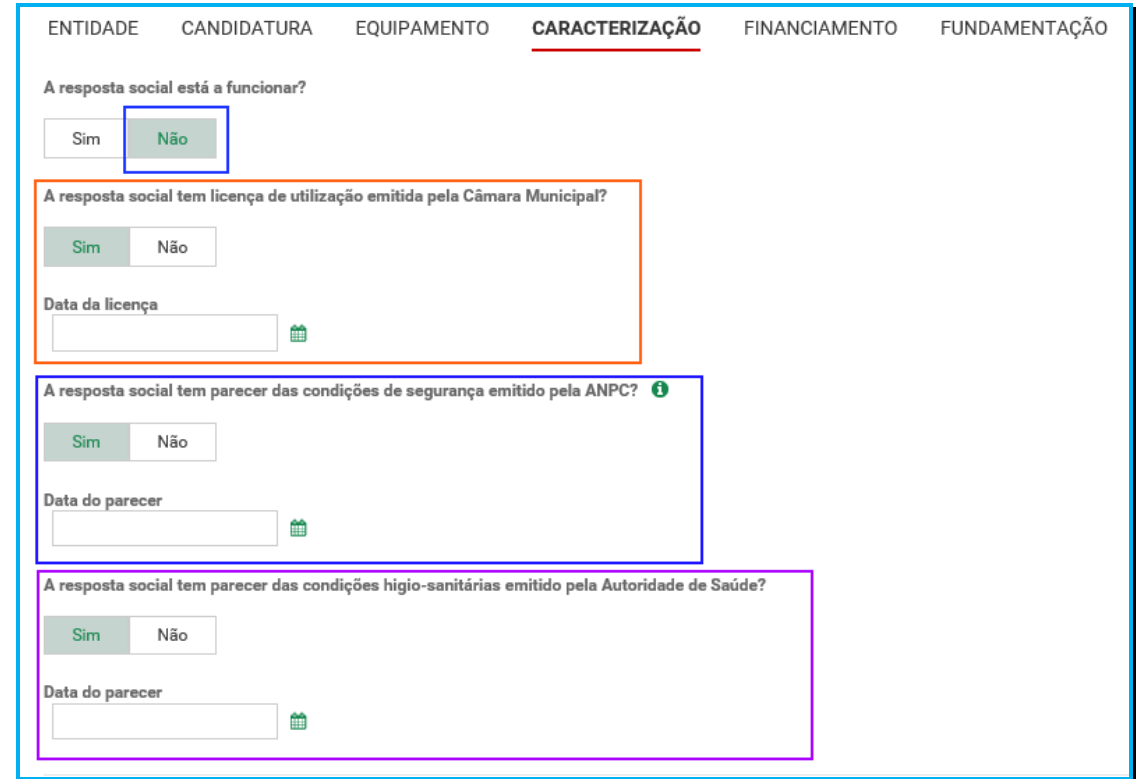

#### Se "**A resposta Social tem licença de utilização emitida pela Câmara Municipal?**"

 Caso a resposta à pergunta seja afirmativa, selecione a opção "**Sim**" e deve inserir a data da respetiva licença da autarquia que a entidade tem na sua posse.

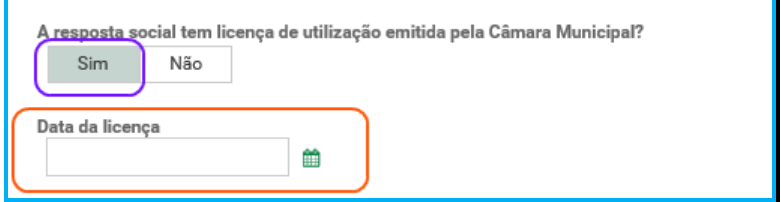

Refere-se que, no âmbito do presente aviso de candidaturas, nos termos e para aos efeitos previstos na alínea d) do n.º 3 do artigo 8.º do Regulamento do PROCOOP, a data a inscrever pela entidade no campo destinado à "**Data da licença utilização emitida pela Câmara Municipal**" não pode ser posterior a **05 de setembro de 2019**, data limite para apresentação de candidaturas ao PROCOOP, constituindo assim um requisito de elegibilidade da resposta social a candidatar para efeitos de admissão da respetiva candidatura.

- o Avance para o separador "**Financiamento**".
- Caso a resposta seja negativa, selecione a opção "**Não**" e em seguida responda se:

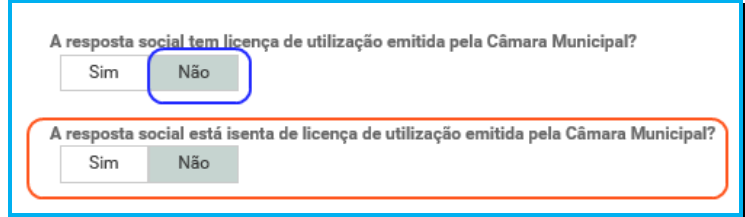

o Avance para o separador "**Financiamento**".

### **P4.6 Separador: FINANCIAMENTO**

Identifique se a infraestrutura da resposta social a candidatar foi financiada ou apoiada por programas ou outras medidas de âmbito nacional ou comunitário.

- Se a resposta social **não foi financiada ou apoiada** por programa ou medida de âmbito nacional ou comunitário:
	- o Ao selecionar a opção "**Não**", a entidade deve avançar de imediato para o separador "**Fundamentação**".

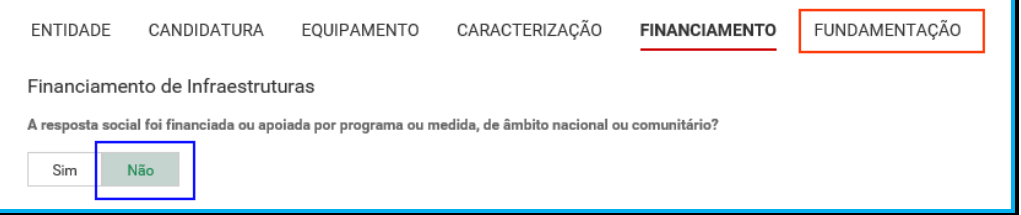

- Se a resposta social candidata **foi financiada ou apoiada por programa ou medida de âmbito nacional ou comunitário,** contratualizada após 2007 (financiamento de infraestruturas),
	- o Selecione a opção "**Sim**";
	- o Selecione a origem do último financiamento;
	- o Registe a informação do último financiamento, se aplicável;

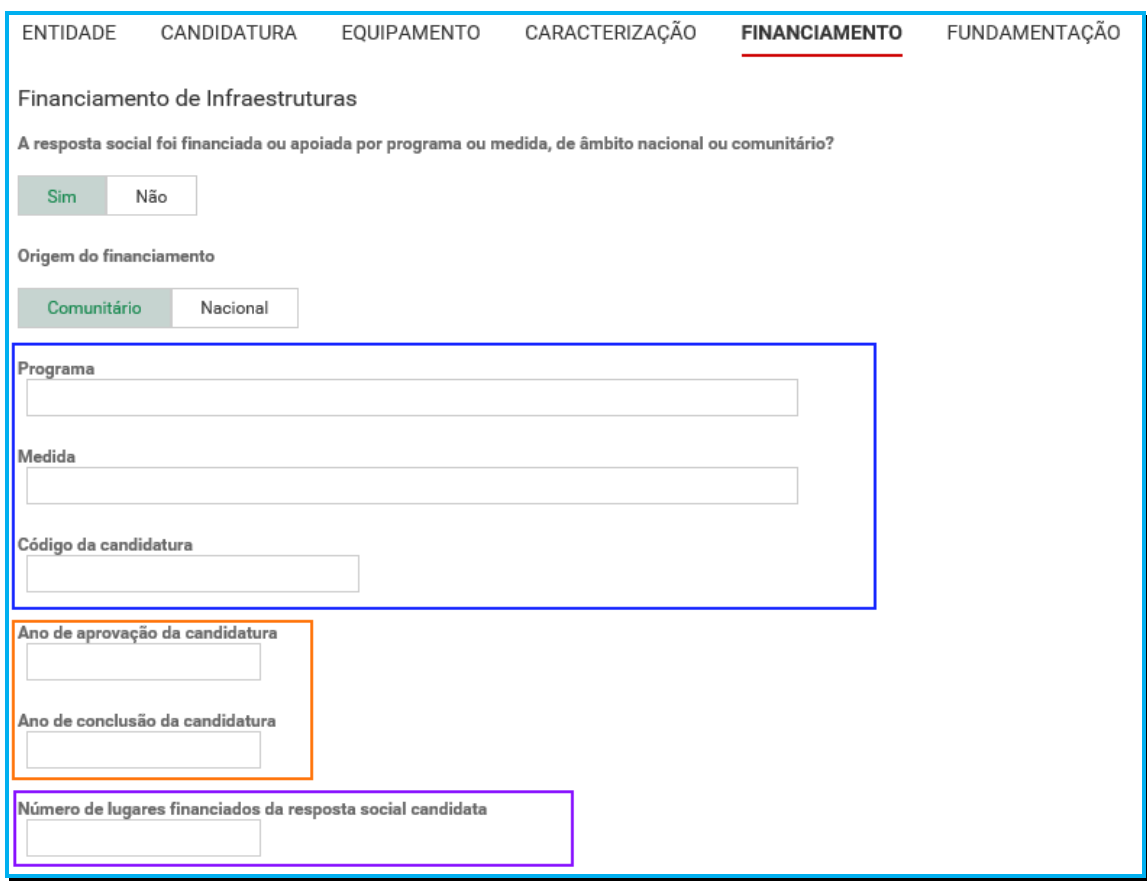

**Refere-se que, no âmbito do aviso de candidaturas de 2019, só são considerados elegíveis os lugares em respostas sociais que foram objeto de financiamento por programas comunitários ou nacionais contratualizados após 2007 (financiamento de infraestruturas).** 

- o **Caracterizar se a resposta candidata foi financiada por programa ou medida de âmbito nacional ou comunitário após 2007**:
	- Em caso afirmativo, identificar a origem do financiamento, ou seja, se comunitário (POPH ou PRODER) ou nacional (PIDDAC ou PORTUGAL 2020).
	- **Identificar ainda:** 
		- -Designação do Programa e da respetiva Medida;
		- Código da candidatura.
- o **Registar igualmente a informação relevante quanto à candidatura:** 
	- **Ano de Aprovação (após 2007):** inscrever o ano em que o termo de aceitação da decisão de aprovação e/ou contrato de comparticipação financeira foi outorgado entre a entidade concorrente e o Gestor.
- **Ano de Conclusão:** inscrever o ano em que a obra de construção (p. exemplo, de raiz, remodelação, adaptação ou ampliação) do equipamento social onde se encontra instalada a resposta social a candidatar, terminou (**conclusão da obra**).
- **Número de lugares da resposta candidata:** Inscrever apenas, para a resposta candidata, o número de lugares que foram efetivamente financiados pelo programa ou medida nacional ou comunitário.

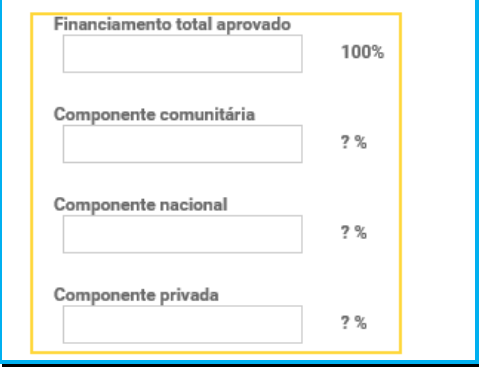

- o **Registar a informação financeira do projeto de investimento nacional ou comunitário aprovado que financiou a resposta candidata após 2007, de acordo com os montantes financeiros constantes do termo de aceitação da decisão de aprovação ou do contrato de comparticipação financeira foi outorgado entre a entidade concorrente e o Gestor**, sendo:
	- Componente comunitária;
	- Componente nacional;
	- **Componente privada.**
- o Caso tenham **existido outros financiamentos** preencha o campo "**Outras Observações e descrição de financiamentos anteriores**", com a indicação do(s) financiamento(s) anterior(es).

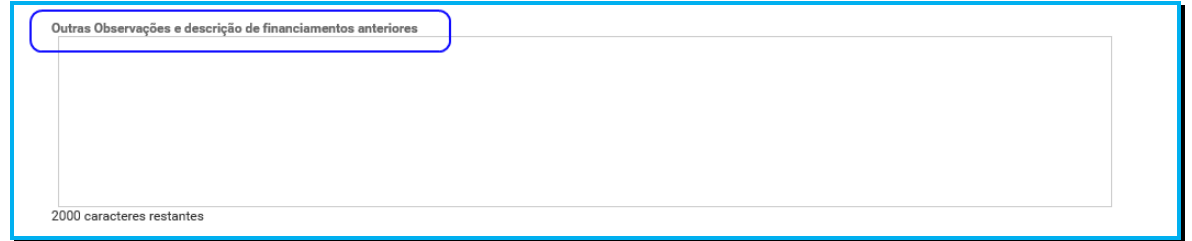

#### **P4.7 Separador: FUNDAMENTAÇÃO**

Breve e sucinta caracterização e fundamentação da candidatura.

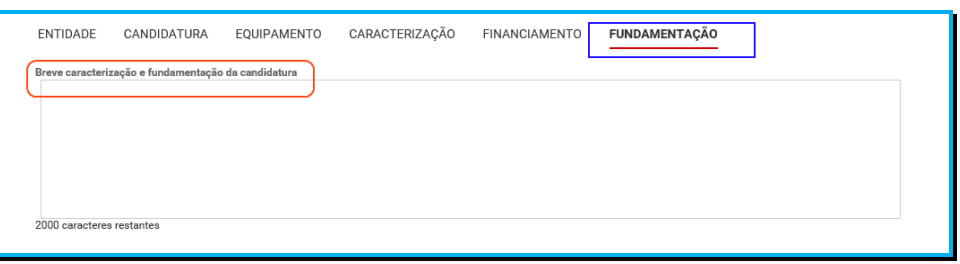

# **P4.8 Conclusão e submissão da candidatura a novo acordo de cooperação**

Em fase prévia à submissão da candidatura, por forma a ativar a possibilidade de submissão da candidatura, a entidade concorrente deve colocar "**Visto**" nos campos do formulário de candidatura relativos ao: **"Compromisso e certificação da entidade**"

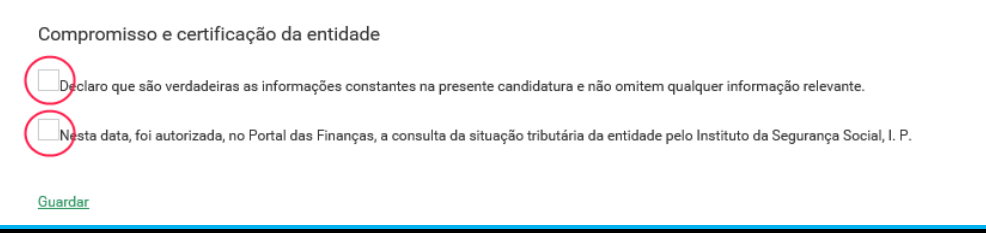

Só deverá submeter a candidatura após verificar que os dados se encontram corretos.

Após o preenchimento de todos os separadores do formulário de candidatura, a entidade concorrente **deve selecionar a opção "Submeter"** para enviar/formalizar a sua candidatura ao PROCOOP.

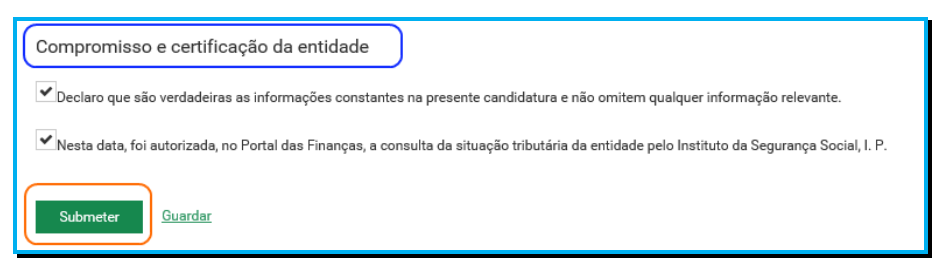

Será posteriormente enviada uma confirmação eletrónica à entidade, informando do registo com sucesso da candidatura e respetiva informação resumo da mesma:

(Número Candidatura, Resposta social e Equipamento).

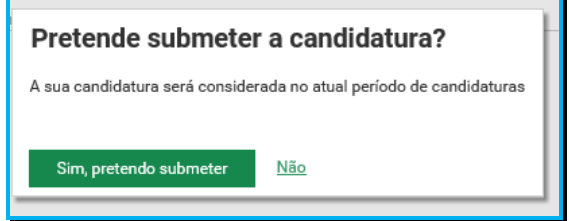

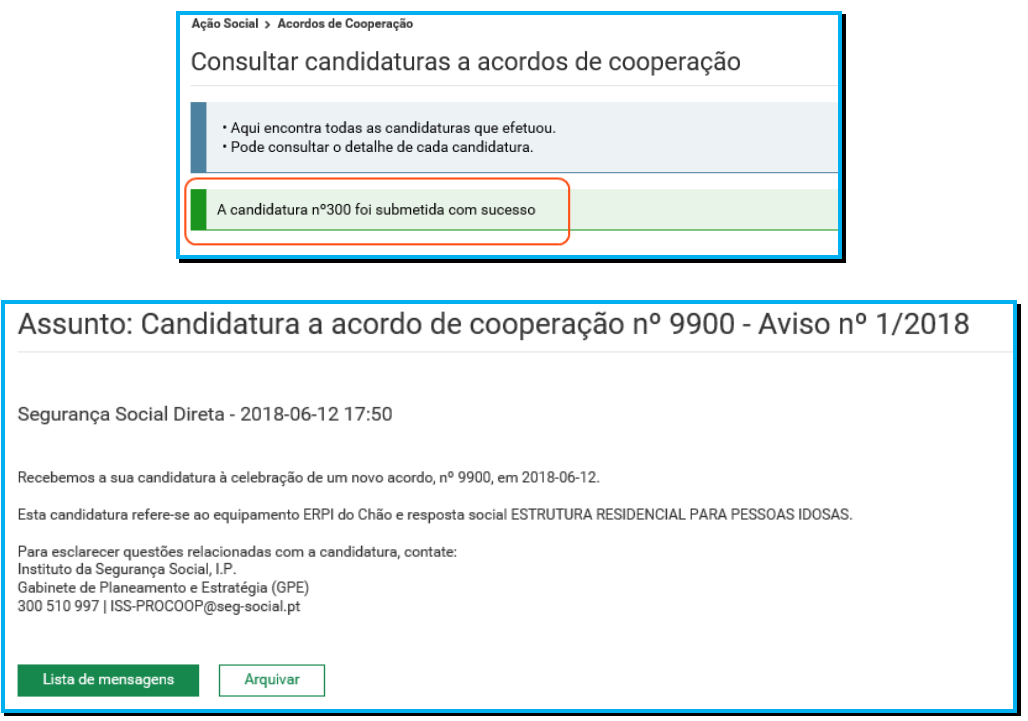

#### **P4.9 Autorização, no Portal das Finanças, de consulta da situação tributária da entidade concorrente pelo ISS,IP**

Nos termos do n.º 2 do artigo 11º do Regulamento do PROCOOP, "O Instituto da Segurança Social, I.P. verifica oficiosamente se a entidade concorrente tem a sua situação regularizada perante a Segurança Social e a Administração Fiscal, devendo a entidade concorrente, em fase de candidatura, autorizar o Instituto da Segurança Social, I.P. a proceder à consulta da sua situação tributária no Portal das Finanças.".

Em fase prévia à submissão da sua candidatura, em relação à Administração Fiscal, deve a entidade concorrente **autorizar** ou **confirmar a existência de autorização prévia** a favor do Instituto da Segurança Social, I.P. no Portal das Finanças, permitindo a consulta posterior da sua situação tributária.

Refere-se assim que, o facto de a entidade assinalar a opção no formulário de candidatura ao PROCOOP não determina a efetiva autorização de consulta da sua situação contributiva, apenas de que a autorização, em instância e sede própria, foi ou está concedida a favor do ISS,IP.

Ou seja,

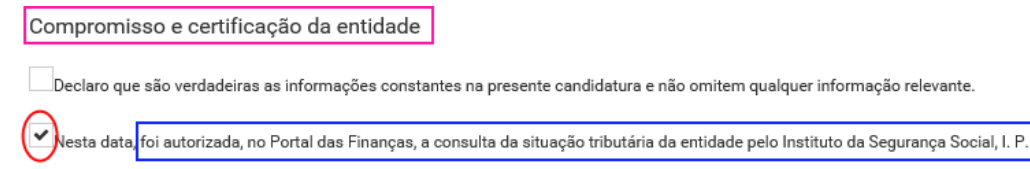

A referida autorização deve ser dada a favor do ISS,IP pela própria entidade concorrente no site institucional da Administração Fiscal, sito em **www.portaldasfinancas.gov.pt**, no perfil e com as credenciais de acesso que a mesma possui.

### **Autorização de Consulta à Situação Tributária** (adaptado da ajuda online no Portal das Finanças).

Ou seja:

### **Como autorizar uma entidade pública a consultar a situação tributária?**

- Para autorizar uma entidade a consultar a situação tributária deve selecionar a opção Contribuintes/Autorizar/Consulta Situação Tributária.
- Ao selecionar esta opção o sistema da AT vai solicitar a autenticação da entidade contribuinte (entidade). Deve indicar o seu número fiscal e a senha de acesso.
- Caso ainda não tenha acesso ao Portal das Finanças pode solicitar a senha de acesso no endereço **www.portaldasfinancas.gov.pt**.
- Deve inserir o Número de Identificação Fiscal da entidade para a qual deseja autorizar a consulta à sua situação tributária e clicar no botão autorizar. Ou seja:
	- o Instituto da Segurança Social, I.P. **NIF 505305500**
- A entidade pode ainda conferir a lista de entidades com autorizações ativas e a data de autorização. Se pretender obter um documento comprovativo da autorização deverá clicar no Botão "Comprovativo" e ser-lhe-á disponibilizado um documento que pode imprimir.
- $\triangleright$  O Detalhe do contribuinte, na situação tributária tem duas respostas possíveis:
	- o com dívidas;
	- o sem dívidas.

Para esclarecimentos adicionais sobre esta matéria ou outras de índole tributária ou fiscal a entidade concorrente deve contatar o seu respetivo Serviço de Finanças.

#### **P5 Como formalizar uma candidatura à revisão de um acordo de cooperação?**

Em **Ação Social> Acordos de Cooperação> Candidatar a acordo de cooperação> Candidatar-se à revisão de um acordo já existente**.

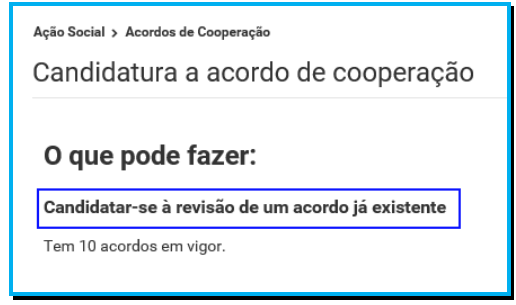

#### **P5.1 Selecionar o acordo de cooperação já existente que pretende rever**

A entidade concorrente deve assim:

- Selecione o **Equipamento em que se insere a resposta social**;
- Clique em **Pesquisar**;
- Selecione a **Resposta social,** alvo da candidatura, para a qual pretende candidatar a revisão (alargamento) do acordo de cooperação em vigor.

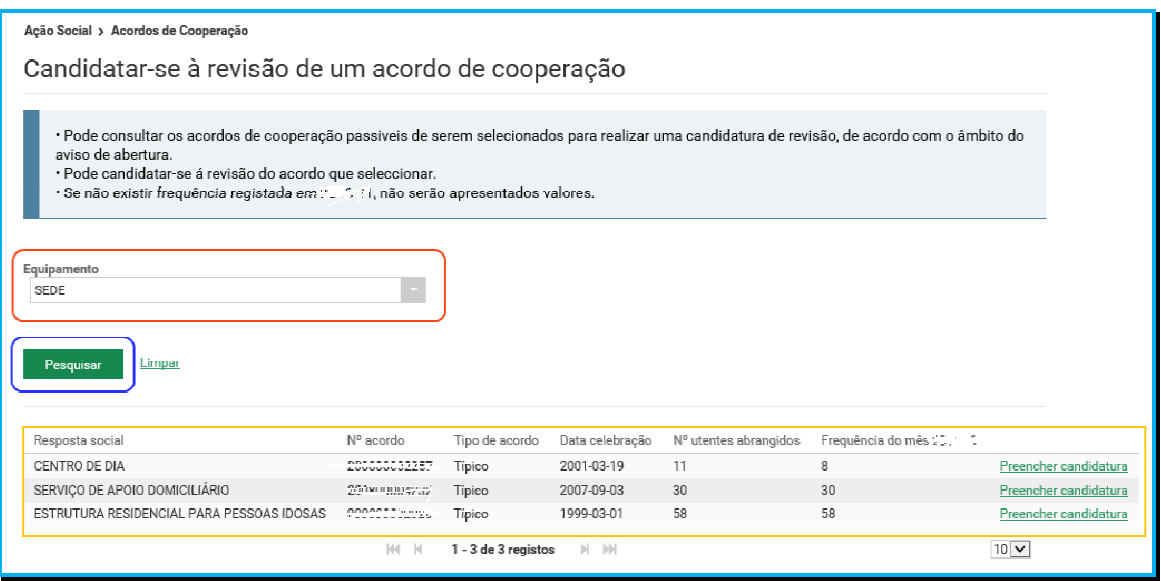

Se verificar que alguns dos dados não se encontram corretos, deve continuar com o preenchimento da candidatura, tendo oportunidade no separador "**Caracterização**" de os alterar, de verificar o conjunto de informação que carateriza o acordo que detém e proceder na Segurança Social Direta e/ou solicitar a sua correção para o endereço eletrónico:

**ISS-PROCOOP@seg-social.pt**

# **P5.2 Que informação deve inserir no formulário para revisão de um acordo de cooperação em vigor?**

A entidade concorrente deve assim:

**Identifique a Resposta social** cujo acordo de cooperação pretende rever.

No âmbito do 1º aviso de candidaturas de 2019, são elegíveis as seguintes respostas sociais típicas:

- o Creche;
- o Estrutura Residencial para Pessoas Idosas (ERPI);
- o Centro de Dia;
- o Centro de Atividades Ocupacionais (CAO);
- o Lar Residencial.

# Selecione a opção: **Preencher candidatura**.

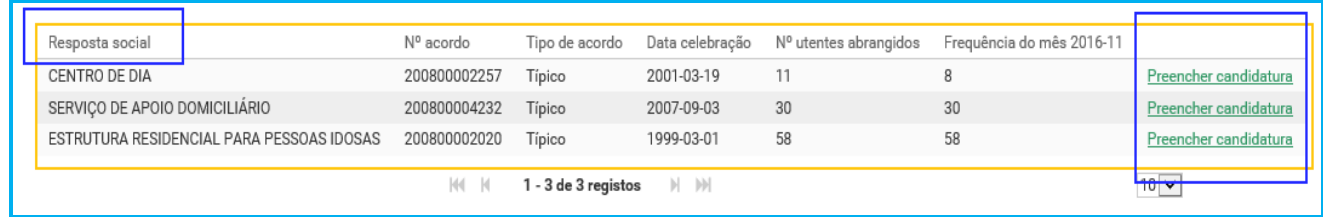

# Após a seleção da **resposta social a rever**, iniciar o **preenchimento da candidatura**.

Os dados da resposta social que pretende candidatar são disponibilizados automaticamente, encontrando-se devidamente organizados por "**Separadores**".

Existem **6 separadores de preenchimento obrigatório**, sendo:

**ENTIDADE EQUIPAMENTO** CANDIDATURA CARACTERIZAÇÃO **FINANCIAMENTO** FUNDAMENTACÃO

# **Entidade:**

Neste separador a entidade vai ter de preencher a informação relevante referente à sua natureza jurídica e estatuto.

# **Candidatura:**

Informação genérica quanto ao número de utentes a abranger pela resposta social elegível que pretende candidatar ao PROCOOP, sempre por referência às regras de elegibilidade definidas em aviso de abertura de candidaturas, designadamente quanto à capacidade máxima de referência definida para a respetiva resposta social, bem como a consequente percentagem limite máxima de utentes, face à própria capacidade instalada e/ou lotação autorizada.

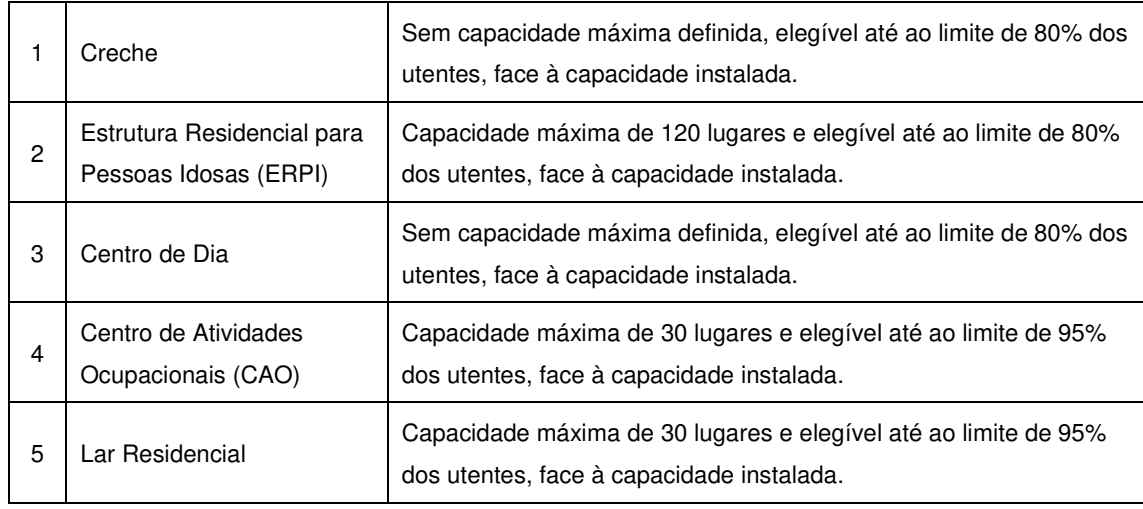

#### **1º Aviso de Candidaturas de 2019 ao PROCOOP:**

Neste separador, é igualmente solicitado que a entidade identifique a pessoa que será responsável pela candidatura e pela prestação dos eventuais esclarecimentos tidos por convenientes sobre a mesma, em qualquer uma das fases de apreciação e seleção de candidaturas, mediante a inscrição dos seus dados pessoais e contatos, assumindo especial relevância a "inscrição" de um e-mail para contato válido.

#### **Equipamento:**

Informação quanto ao equipamento onde se desenvolve a resposta social candidata e sua respetiva localização.

#### **Caracterização:**

A entidade deverá efetuar uma breve e sucinta caracterização da resposta social a que se candidata.

#### **Financiamento:**

Identificação se a resposta social candidata foi financiada ou apoiada por programas ou outras medidas de âmbito nacional ou comunitário, sendo assim de incluir toda a informação tida sempre por relevante quanto à existência ou não de financiamentos anteriores, referente única e exclusivamente à resposta social candidata.

#### **Fundamentação:**

A entidade concorrente, por referência à resposta social candidata, deve efetuar uma caracterização e fundamentação da importância e relevância da mesma, ou seja, da pertinência da candidatura que vai formalizar no âmbito do PROCOOP.

#### **P5.3 Separador: ENTIDADE**

Deve ser indicada a natureza jurídica e o respetivo estatuto da entidade que se encontra a concorrer ao PROCOOP, devendo para o efeito:

 Preencher a sua **natureza jurídica** de acordo com o registo de constituição de pessoa coletiva de direito privado e respetivos estatutos;

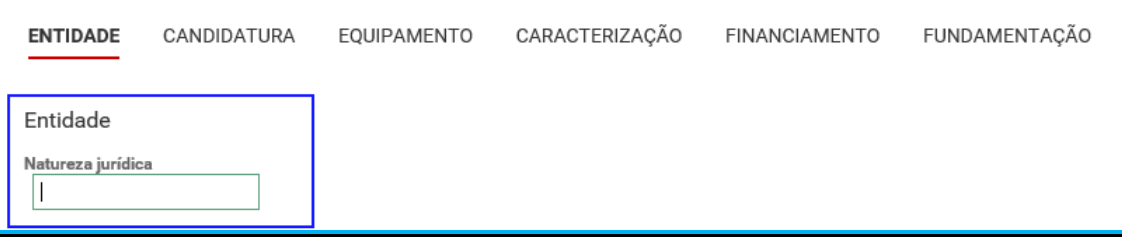

A entidade concorrente deve identificar a sua natureza jurídica, conforme consta do seu registo e natureza de constituição, podendo tratar-se de:

- Associação de Solidariedade Social
- Associação Mutualista
- Instituto de Organização Religiosa (IOR)
- Outro IOR (Centro Social Paroquial)
- Irmandade ou Santa Casa da Misericórdia
- Fundação de Solidariedade Social
- União, Federação ou Confederação
- Cooperativa de Solidariedade Social
- Casa do Povo
- Organização Não Governamental (ONG), entre outras

#### Indique **se tem estatuto de IPSS ou legalmente equiparada**:

o Ao selecionar a opção "**Não**", a respetiva entidade concorrente deve avançar de imediato para o separador "**Candidatura**".

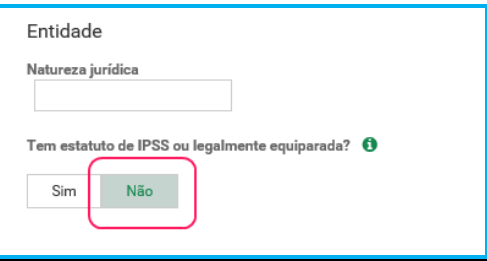

o Selecionada a opção "**Sim**", a entidade deve inserir a restante informação solicitada, quanto ao registo de IPSS ou legalmente equiparada.

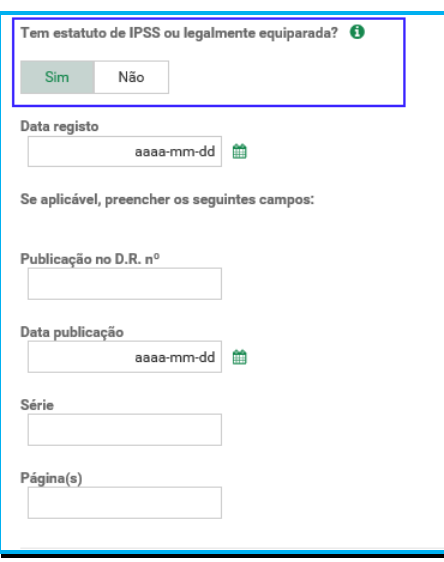

#### **Data de registo:**

Inscrever a data de inscrição na Direção-Geral da Segurança Social (DGSS)

Nos termos e para aos efeitos previstos na alínea b) do artigo 9.º do Regulamento do PROCOOP, constituem motivos de não admissão da candidatura ao PROCOOP, **"A entidade concorrente não se encontrar regularmente constituída e devidamente registada há mais de dois anos a contar da data do aviso de abertura e não deter acordos de cooperação celebrados e em vigor ou respostas sociais com licença de funcionamento.".** 

#### **Publicação no Diário da República:**

Se e quando aplicável, a entidade concorrente deve proceder à inclusão da respetiva informação relativa à publicação no Diário da República (número, série, páginas e data de publicação) da concessão de Declaração de Utilidade Pública (no caso das IPSS e legalmente equiparadas aquando do reconhecimento do seu estatuto),

A informação inserida pode ser guardada através da opção **Guardar**.

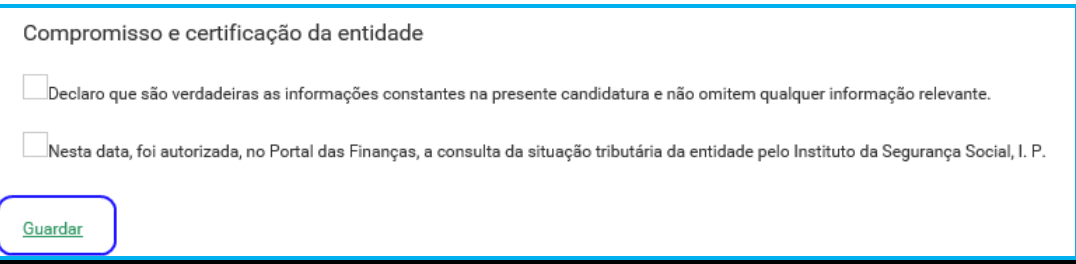

#### **P5.4 Separador: CANDIDATURA**

Neste separador, o formulário de candidatura surge **pré-preenchido consoante o tipo de acordo da resposta social elegível** que a entidade pretende efetuar a sua candidatura de revisão.

- Acordo **Típico**
	- Insira no campo "**Aumento do número de utentes em acordo**", o número total de utentes a abranger pelo acordo de cooperação após esta revisão.
	- O número de utentes atualmente abrangidos pelo acordo de cooperação é disponibilizado automaticamente.
	- O número de utentes da resposta social elegível a candidatar não pode ser superior à percentagem máxima definida e que consta do aviso de abertura de candidaturas.

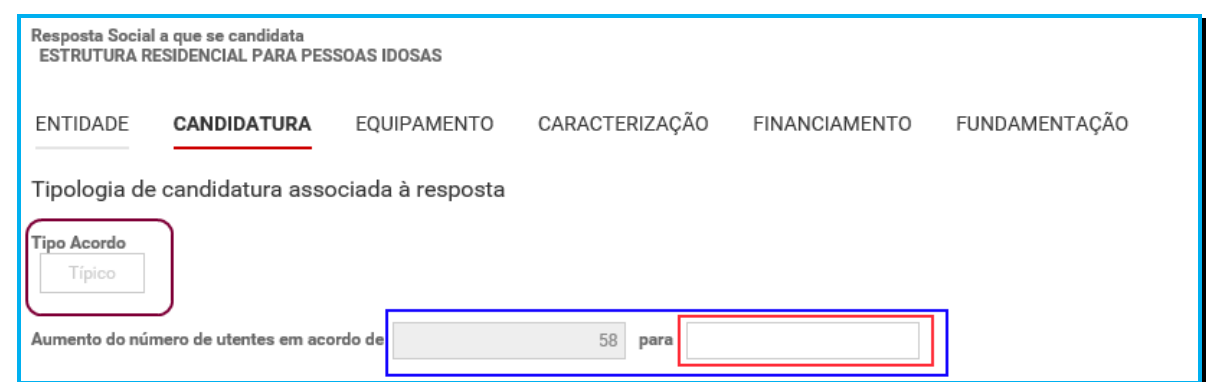

**O número de utentes não pode ser superior à percentagem máxima (%) de utentes a abranger, face à capacidade instalada definida para a resposta social elegível a que se candidata e que consta do aviso de abertura de candidaturas**.

#### **Exemplo 1:**

**Estrutura Residencial para Pessoas Idosas (ERPI) e capacidade de 60 utentes. Resposta social – revisão de acordo típico.**

**Acordo de Cooperação em vigor para ERPI de 40 utentes e apenas 30 em acordo** 

**Realizadas obras de ampliação que permitiram passar de 40 para 60 utentes (%) Até ao limite de 80% dos utentes, face à capacidade instalada.** 

- No equipamento XZ existe uma resposta social elegível de ERPI desenvolvida com acordo de cooperação, tendo 30 utentes abrangidos pelo acordo em vigor e capacidade/lotação autorizada para 40 utentes.
- A entidade pretende candidatar-se ao alargamento da capacidade (revisão) do acordo de cooperação existente e em vigor à data da elaboração da candidatura, contudo, considerando que, em aviso de abertura de candidaturas, foi igualmente definida para a ERPI uma percentagem máxima (%) de utentes a abranger, até ao limite de 80% dos utentes, face à capacidade instalada, a entidade apenas poderá candidatar-se a 18 utentes/lugares.
- Ou seja, a capacidade do acordo de cooperação em vigor é de 40 utentes, ainda que só 30 utentes estejam abrangidos pelo mesmo, sendo que, considerando a nova capacidade da resposta social de 60 utentes, pelo que o valor a inscrever no campo do formulário "**Aumento do número de utentes em acordo**" não poderá ultrapassar os referidos 48 utentes  $(60 \times 80\%) = 48$  utentes, sendo assim de:
	- o **Aumento do número de utentes** em acordo **de 30 para 48 utentes**.
- Refere-se que, neste exemplo em concreto, o número máximo de utentes seria de 48 utentes, contudo, face à atual capacidade em acordo (30 utentes), o acréscimo real em número de utentes, para efeitos de comparticipação financeira a considerar em termos de alargamento da resposta de ERPI e revisão do acordo em vigor, seria de mais 18 utentes [(30 + **18** = 48 utentes) = **80% de 60**].
- No entanto, caso a entidade assim o entenda, esse número poderá ser inferior a 48 utentes, uma vez que poderá não pretender que venham a ser abrangidos por acordo de cooperação todos os potenciais utentes que podiam ser elegíveis.

#### **Exemplo 2:**

**CRECHE e capacidade de 42 utentes.** 

**Resposta social – revisão de acordo típico.**

**Acordo de Cooperação em vigor para Creche de 33 utentes e 33 em acordo, ou seja, a capacidade máxima da resposta é igual ao n.º de utentes em acordo** 

**Não foram realizadas obras de ampliação da Creche** 

**Aumento de capacidade de 33 para 42 utentes, em resultado das alterações legislativas introduzidas pela Portaria n.º 262/2011, de 31 de agosto quanto às normas reguladoras das condições de instalação e funcionamento da Creche. (%) Até ao limite de 80% dos utentes, face à capacidade instalada.** 

- No equipamento XZ existe uma resposta social elegível de Creche desenvolvida com acordo de cooperação, com a capacidade autorizada para 33 utentes e todos os utentes são abrangidos pelo acordo de cooperação em vigor.
- Considerando que não foram realizadas obras de ampliação na Creche, não foi necessária a emissão de nova licença de Utilização pela Autarquia, mantendo-se em vigor a licença de Utilização em tempo emitida e de suporte à celebração do anterior acordo de cooperação em vigor.
- A entidade pretende candidatar-se ao alargamento da capacidade (revisão) do acordo de cooperação existente e em vigor à data da elaboração da candidatura, contudo, considerando que, em aviso de abertura de candidaturas, foi igualmente definida para a Creche uma percentagem máxima (%) de utentes a abranger, até ao limite de 80% dos utentes, face à capacidade instalada, **a entidade não poderá abranger mais utentes pelo acordo de cooperação que detém**, por tal facto e caso viesse a formalizar uma candidatura ao PROCOOP, **a mesma não seria admitida**.
- Ou seja, a capacidade do acordo de cooperação em vigor é de 33 utentes, sendo que, atenta a nova capacidade, em número de utentes, decorrente de alteração legislativa da resposta social de 42 utentes, pelo que o valor do aumento é "**Zero**", considerando que o "**Aumento do número de utentes em acordo**" não poderá ultrapassar assim 33 utentes  $[(42 \times 80\%) = 33$  utentes], os quais já se encontram abrangidos pelo acordo de cooperação existente e em vigor:
	- o **A candidatura não seria elegível no PROCOOP não admissão, caso viesse a ser formalizada pela entidade que o detém**.

#### **Exemplo 3:**

**Estrutura Residencial para Pessoas Idosas (ERPI) e capacidade de 40 utentes. Resposta social – revisão de acordo típico.**

**Acordo de Cooperação em vigor para ERPI de 30 utentes e 30 em acordo, ou seja, a capacidade máxima da resposta é igual ao n.º de utentes em acordo** 

**Não foram realizadas obras de ampliação da ERPI** 

**Aumento de capacidade de 30 para 40 utentes, em resultado das alterações legislativas introduzidas pela Portaria n.º 67/2012, de 21 de março quanto às normas reguladoras das condições de instalação e funcionamento da ERPI. (%) Até ao limite de 80% dos utentes, face à capacidade instalada.** 

- No equipamento XZ existe uma resposta social elegível de ERPI desenvolvida com acordo de cooperação, com a capacidade autorizada para 30 utentes e todos os utentes são abrangidos pelo acordo de cooperação em vigor.
- Considerando que não foram realizadas obras de ampliação na ERPI, não foi necessária a emissão de nova licença de Utilização pela Autarquia, mantendo-se em vigor a licença de Utilização em tempo emitida e de suporte à celebração do anterior acordo de cooperação em vigor.
- A entidade pretende candidatar-se ao alargamento da capacidade (revisão) do acordo de cooperação existente e em vigor à data da elaboração da candidatura, contudo, considerando que, em aviso de abertura de candidaturas, foi igualmente definida para a ERPI uma percentagem máxima (%) de utentes a abranger, até ao limite de 80% dos utentes, face à capacidade instalada, a entidade apenas poderá candidatar-se a 2 utentes/lugares.
- Ou seja, a capacidade do acordo de cooperação em vigor é de 30 utentes, sendo que, atenta a nova capacidade, em número de utentes, decorrente de alteração legislativa da resposta social de 40 utentes, pelo que o valor a inscrever no formulário "**Aumento do número de utentes em acordo**" não poderá ultrapassar os referidos 32 utentes  $(40 \times 80\%) = 32$  utentes], sendo assim de:
	- o **Aumento do número de utentes** em acordo **de 30 para 32 utentes**.
- Refere-se que, neste exemplo em concreto, o número máximo de utentes seria de 32 utentes, contudo, face à atual capacidade em acordo (30 utentes), o acréscimo real em número de utentes, para efeitos de comparticipação financeira, a considerar em termos de alargamento da resposta social de ERPI e revisão do acordo em vigor, seria de mais 2 utentes [(30 + **2** = 32 utentes) = **80% de 40**].

#### **Exemplo 4:**

**Centro de Atividade Ocupacionais (CAO) e capacidade de 30 utentes. Resposta social – revisão de acordo típico.**

**Acordo de Cooperação em vigor para CAO de 15 utentes e apenas 10 em acordo** 

**Realizadas obras de ampliação que permitiram passar de 15 para 30 utentes (%) Até ao limite de 95% dos utentes, face à capacidade instalada.** 

- No equipamento XZ existe uma resposta social elegível de CAO desenvolvida com acordo de cooperação, tendo 10 utentes abrangidos pelo acordo em vigor e capacidade/lotação autorizada para 15 utentes.
- Como sucede com a celebração de um novo acordo, neste exemplo em concreto, a ampliação do CAO está concluída e possui licença de Utilização emitida pela respetiva Autarquia competente até 05.09.2019, data essa limite de candidatura, no entanto, pode ainda não se encontrar ainda a funcionar, sendo também elegível para efeitos de candidatura à revisão do acordo em vigor.
- A entidade pretende candidatar-se ao alargamento da capacidade (revisão) do acordo de cooperação existente e em vigor à data da elaboração da candidatura, contudo, considerando que, em aviso de abertura de candidaturas, foi igualmente definida para o CAO uma percentagem máxima (%) de utentes a abranger, até ao limite de 95% dos utentes, face à capacidade instalada, a entidade apenas poderá candidatar-se a 18 utentes/lugares.
- Ou seja, a capacidade do acordo de cooperação em vigor é de 15 utentes, ainda que só 10 utentes estejam abrangidos pelo mesmo, sendo que, considerando a nova capacidade da resposta social de 30 utentes, pelo que o valor a inscrever no campo do formulário "**Aumento do número de utentes em acordo**" não poderá ultrapassar os referidos 28 utentes, [(30 x 95%) = 28 utentes], sendo assim de:
	- o **Aumento do número de utentes** em acordo **de 10 para 28 utentes**.
- Refere-se que, neste exemplo em concreto, o número máximo de utentes seria de 28 utentes, contudo, face à atual capacidade em acordo (10 utentes), o acréscimo real em número de utentes, para efeitos de comparticipação financeira a considerar em termos de alargamento da resposta social do CAO e revisão do acordo em vigor, seria de mais 18 utentes [(10 + **18** = 28 utentes) = **95% de 30**].
- No entanto, caso a entidade assim o entenda, esse número poderá ser inferior a 18 utentes, uma vez que poderá não pretender que venham a ser abrangidos por acordo de cooperação todos os potenciais utentes que podiam ser elegíveis.
- Registe os dados e contactos do **Responsável pela candidatura.**

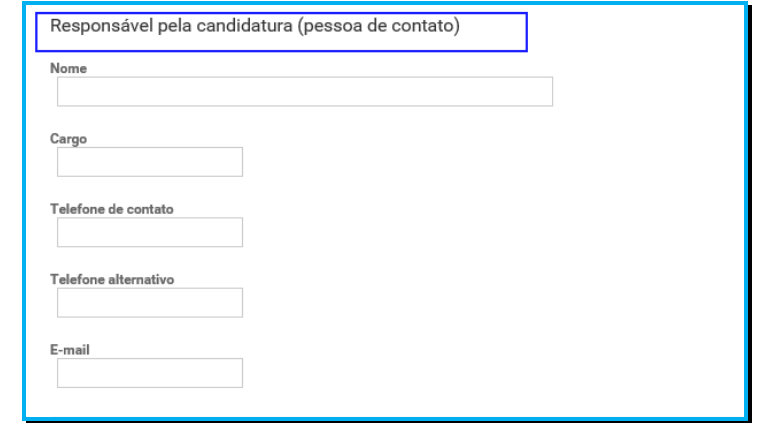

### **Responsável pela candidatura ao PROCOOP**

Elementos de identificação da pessoa que a entidade concorrente pretende que seja responsável pela candidatura e que será contatada pelos serviços competentes do Instituto da Segurança Social, IP para esclarecimentos.

### **P5.5 Separador: EQUIPAMENTO**

Neste separador surge automaticamente o estabelecimento selecionado, quando iniciou o preenchimento da candidatura de revisão.

Indique a **Data de conclusão/alargamento da resposta**.

Neste campo do formulário não poderá ser inscrita uma data posterior à data em que a entidade pretende submeter a sua candidatura ao PROCOOP.

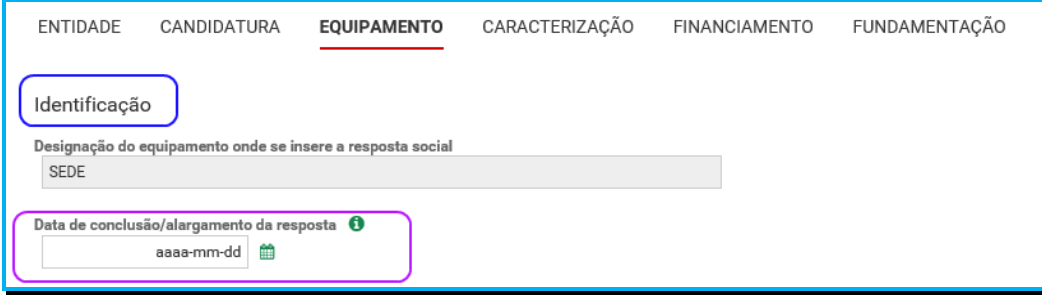

- o Nos casos em que a capacidade estabelecida à data da candidatura é a mesma desde a edificação da resposta ou da celebração do acordo: a data a registar corresponde à data de emissão da licença de utilização ou à data de emissão do último parecer técnico da Segurança Social, que determinou a respetiva capacidade.
- o Nos casos em que a capacidade estabelecida à data da candidatura é superior à capacidade inicialmente estabelecida e a alteração:
	- **não resultou da realização de obras**: a data de conclusão a registar é a do último parecer técnico dos Serviços da Segurança Social, que determinou o aumento de capacidade.
	- **resultou da realização de obras**: a data de conclusão corresponde à data da última licença de utilização emitida pela Câmara Municipal.

No âmbito do 1º aviso de candidaturas de 2019, nos termos e para aos efeitos previstos na alínea d) do n.º 3 do artigo 8.º do Regulamento do PROCOOP, a data a inscrever pela entidade na "**Data de conclusão/alargamento da resposta social candidata"** não pode ser posterior ao dia **05 de setembro de 2019**, data limite para apresentação de candidaturas ao PROCOOP, constituindo desta forma um requisito de elegibilidade da resposta para efeitos de admissão da respetiva candidatura, nos casos acima descritos, correspondendo:

 **à data da licença de utilização do edificado emitida pela Câmara Municipal**, onde se encontra instalada e/ou implementada a resposta social elegível candidata.

**Ou,** 

- **à data de conclusão da obra ou à data de emissão do último parecer técnico emitido pelos Serviços da Segurança Social**, determinando a capacidade máxima da resposta social elegível candidata.
- Os dados da localização do Estabelecimento são preenchidos automaticamente.

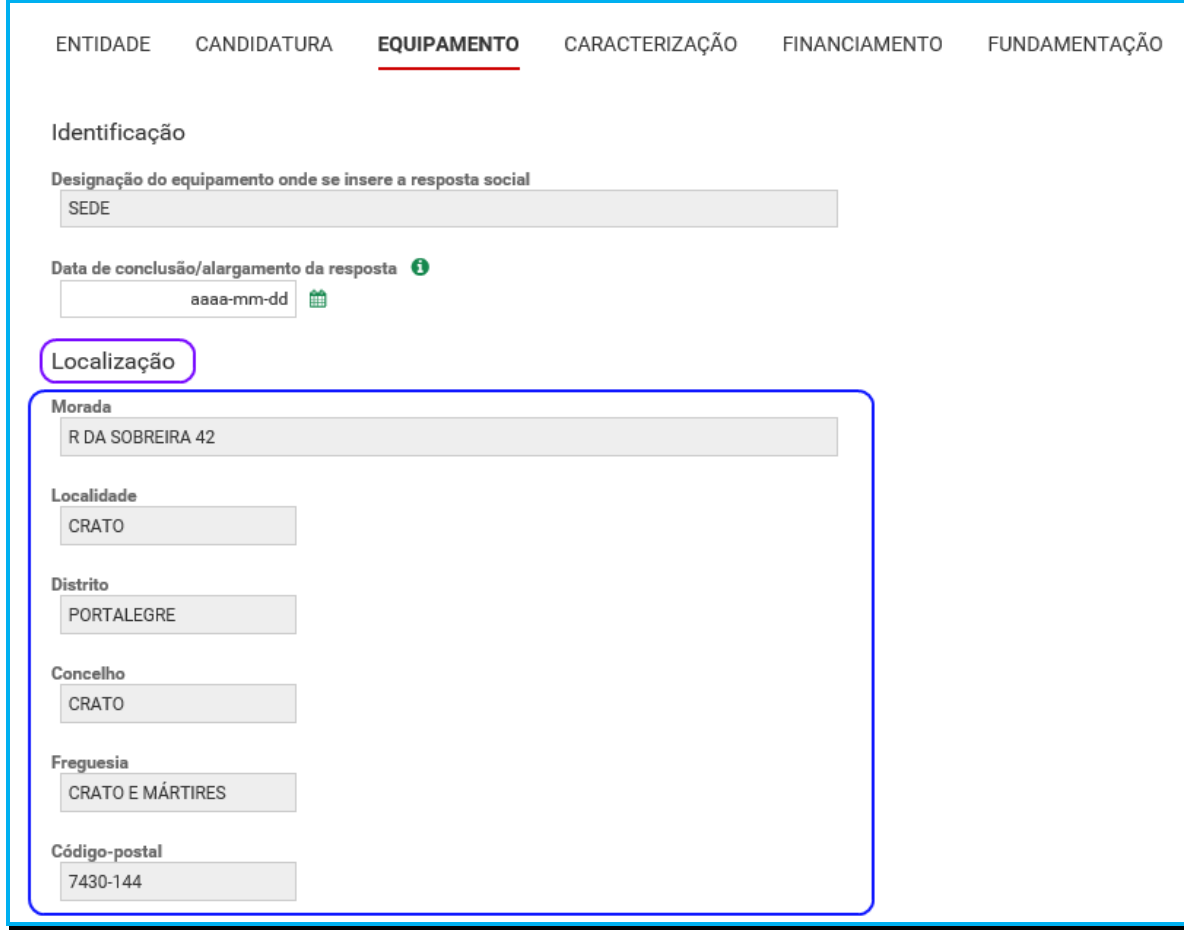

### **P5.6 Separador: CARACTERIZAÇÃO**

Os dados de caracterização da resposta social candidata, alvo de revisão, são sempre disponibilizados automaticamente.

- **Verifique sempre se os dados registados se encontram corretos**:
	- o Caso os dados relativos **à frequência do mês ou o número de utentes não abrangidos, estejam incorretos, no imediato, proceda à sua correção**, na Segurança Social Direta em:

**Ação Social> Acordos de Cooperação> Comunicar Frequências Mensais de Utentes em IPSS.** 

o Se verificar incorreções nos restantes dados (**designadamente, o número do acordo; a data de celebração, a data da última revisão, a capacidade,**  **o número de utentes abrangidos**) solicite a sua correção para o seguinte endereço eletrónico: **ISS-PROCOOP@seg-social.pt**

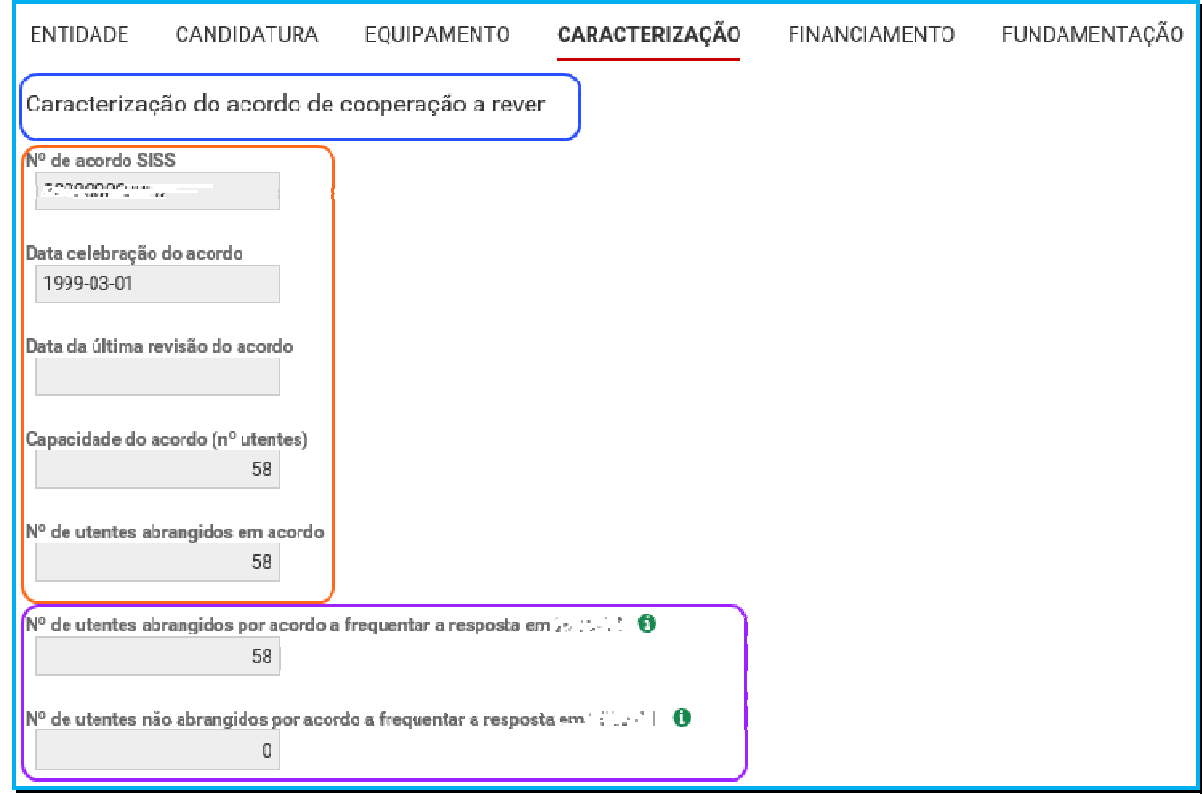

- Indique se ocorreu **alguma alteração à capacidade da resposta social após a última revisão do acordo de cooperação**:
	- o Caso a capacidade da resposta social corresponda ao acordo celebrado ou à última revisão, selecione a opção "**Não**";
	- o Caso tenha existido alteração à capacidade da resposta social, após a última revisão, selecione a opção "**Sim**";
		- Insira, de seguida, a Capacidade atual.

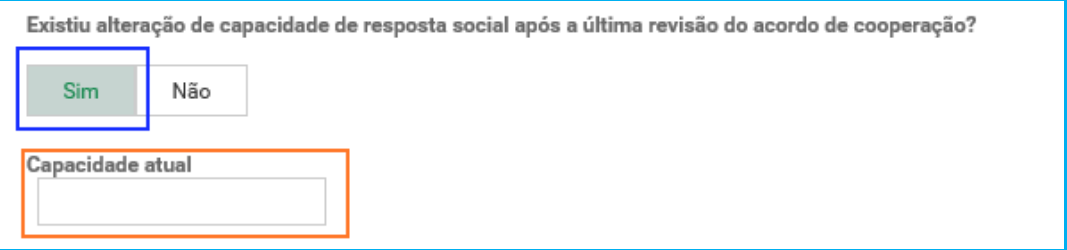

**A capacidade atual não pode ser superior à capacidade máxima definida em aviso de abertura de candidaturas para 2019, quando estabelecidas e que consta respetivamente, por resposta social elegível, do aviso de 2019**.

- Indique se **após a data de celebração do acordo em vigor foram realizadas obras de alteração da estrutura que aumentaram a capacidade de resposta**:
	- o Se a capacidade da resposta social elegível é superior à capacidade inicialmente estabelecida no acordo de cooperação em vigor e que pretende rever e a alteração não resultou da realização de obras de alteração da estrutura e do edificado, selecione a opção "**Não**" e avance para o separador "**Financiamento**".

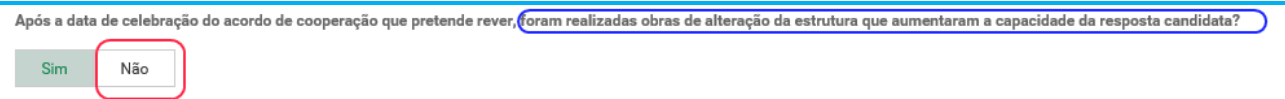

o Se a capacidade a considerar na resposta social é superior à capacidade inicialmente estabelecida no acordo de cooperação, e a alteração resultou da realização de obras de alteração da estrutura do edificado, selecione a opção "**Sim**".

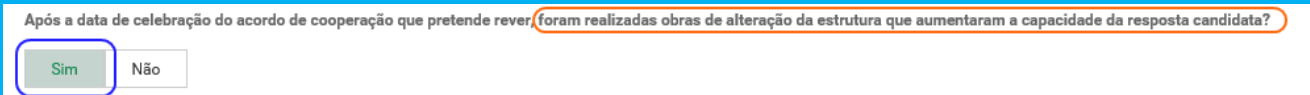

- Indique se a resposta social **tem licença de utilização da Câmara Municipal**, se tem **parecer das condições de segurança emitido pela ANPC** e se tem **parecer das condições higio-sanitárias emitido pela autoridade de saúde**.
	- o Ao selecionar "**Sim**" registe sempre as **respetivas Datas**.

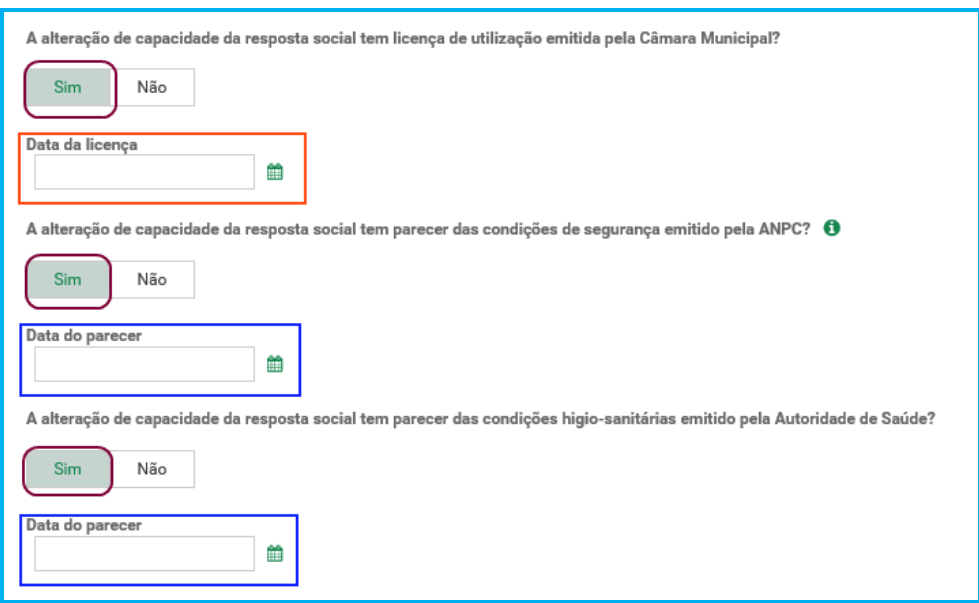

Quanto à pergunta se "**A alteração de capacidade da resposta social tem licença de utilização emitida pela Câmara Municipal?**"

 Caso a resposta à pergunta seja afirmativa, selecione a opção "**Sim**" e deve inserir a data da respetiva licença da autarquia que a entidade tem na sua posse.

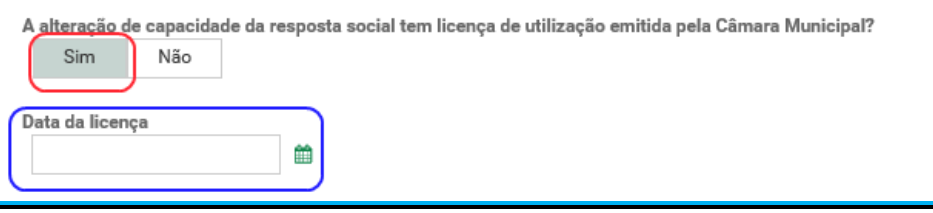

Refere-se que, no âmbito do presente aviso de candidaturas, nos termos e para aos efeitos previstos na alínea d) do n.º 3 do artigo 8.º do Regulamento do PROCOOP, a data a inscrever pela entidade no campo destinado à "**Data da licença utilização emitida pela Câmara Municipal**" não pode ser posterior a **05 de setembro de 2019**, data limite para apresentação de candidaturas ao PROCOOP, constituindo assim um requisito de elegibilidade da resposta social a candidatar para efeitos de admissão da respetiva candidatura.

- o Avance para o separador "**Financiamento**".
- Caso a resposta à pergunta seja negativa, selecione a opção "**Não**" e em seguida responda se:

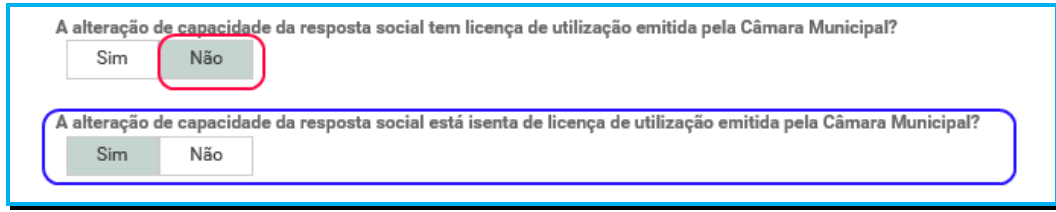

o Avance para o separador "**Financiamento**".

### **P5.7 Separador: FINANCIAMENTO**

Identifique se a infraestrutura da resposta social a candidatar foi financiada ou apoiada por programas ou outras medidas de âmbito nacional ou comunitário.

- Se a resposta social **não foi financiada ou apoiada** por programa ou medida de âmbito nacional ou comunitário:
	- o Ao selecionar a opção "**Não**", a entidade deve avançar de imediato para o separador "**Fundamentação**".

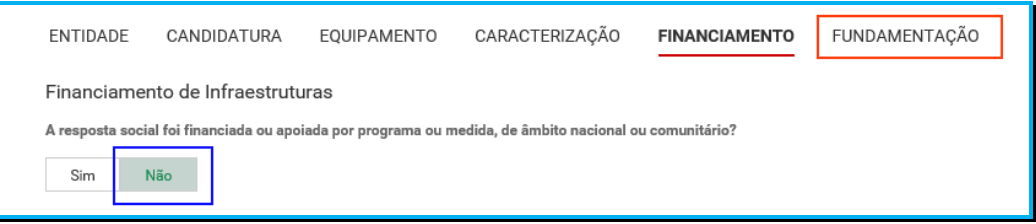

- Se a resposta social candidata **foi financiada ou apoiada por programa ou medida de âmbito nacional ou comunitário,** contratualizada após 2007 (financiamento de infraestruturas),
	- o Selecione a opção "**Sim**";
	- o Selecione a origem do último financiamento;
	- o Registe a informação do último financiamento, se aplicável;

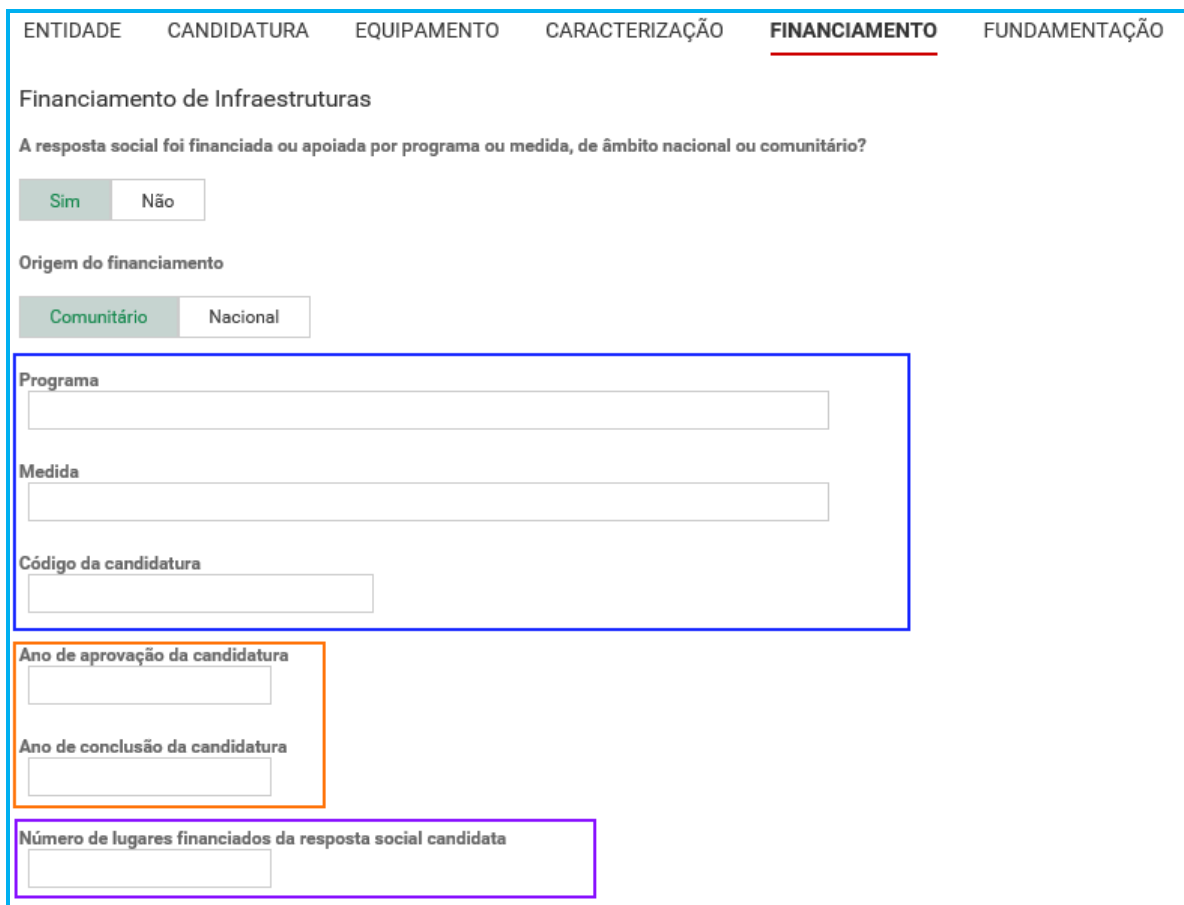

**Refere-se que, no âmbito do aviso de candidaturas de 2019, só são considerados elegíveis os lugares em respostas sociais que foram objeto de financiamento por programas comunitários ou nacionais contratualizados após 2007 (financiamento de infraestruturas).** 

- o **Caracterizar se a resposta candidata foi financiada por programa ou medida de âmbito nacional ou comunitário após 2007**:
	- Em caso afirmativo, identificar a origem do financiamento, ou seja, se comunitário (POPH ou PRODER) ou nacional (PIDDAC ou PORTUGAL 2020).
	- **Identificar ainda:** 
		- Designação do Programa e da respetiva Medida;
		- Código da candidatura.
- o **Registar igualmente a informação relevante quanto à candidatura:**
- **Ano de Aprovação (após 2007):** inscrever o ano em que o termo de aceitação da decisão de aprovação e/ou contrato de comparticipação financeira foi outorgado entre a entidade concorrente e o Gestor.
- **Ano de Conclusão:** inscrever o ano em que a obra de construção (p. exemplo, de raiz, remodelação, adaptação ou ampliação) do equipamento social onde se encontra instalada a resposta social a candidatar, terminou (**conclusão da obra**).
- **Número de lugares da resposta candidata:** Inscrever apenas, para a resposta candidata, o número de lugares que foram efetivamente financiados pelo programa ou medida nacional ou comunitário.

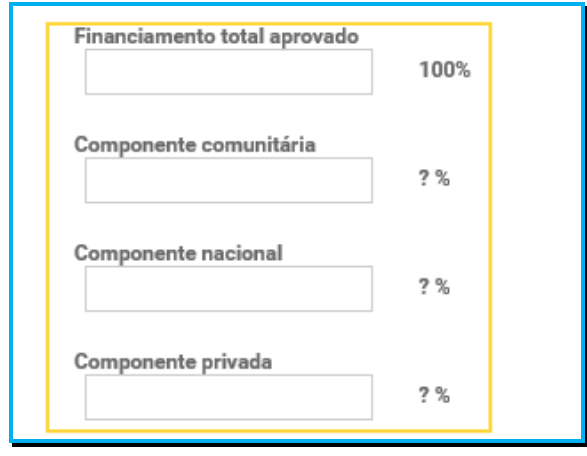

- o **Registar a informação financeira do projeto de investimento nacional ou comunitário aprovado que financiou a resposta candidata após 2007, de acordo com os montantes financeiros constantes do termo de aceitação da decisão de aprovação ou do contrato de comparticipação financeira foi outorgado entre a entidade concorrente e o Gestor**, sendo:
	- Componente comunitária;
	- Componente nacional:
	- **Componente privada.**
- o Caso tenham **existido outros financiamentos** preencha o campo "**Outras Observações e descrição de financiamentos anteriores**", com a indicação do(s) financiamento(s) anterior(es).

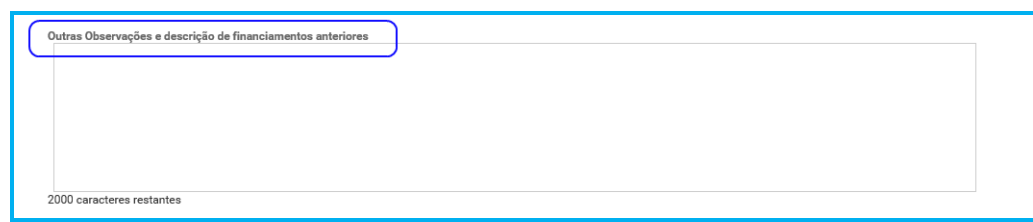

# **P5.8 Separador: FUNDAMENTAÇÃO**

Breve e sucinta caracterização e fundamentação da candidatura.

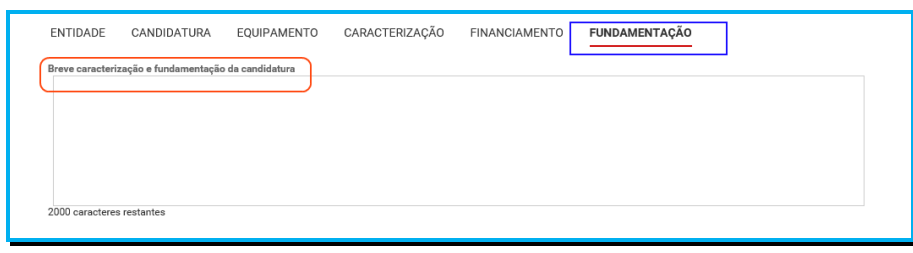

# **P5.9 Conclusão e submissão da candidatura a novo acordo de cooperação**

Em fase prévia à submissão da candidatura, por forma a ativar a possibilidade de submissão da candidatura, a entidade concorrente deve colocar "**Visto**" nos campos do formulário de candidatura relativos ao: **"Compromisso e certificação da entidade**"

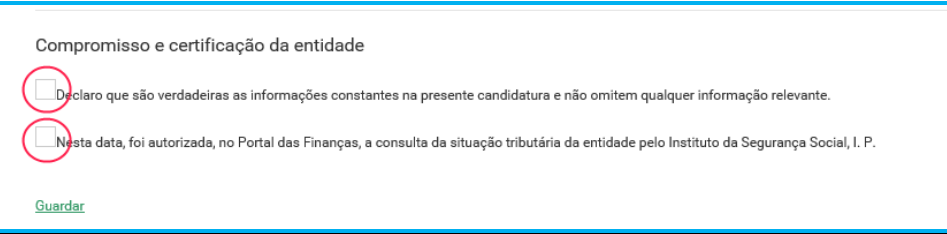

**Em fase prévia, à submissão da candidatura**, é importante aferir-se:

- Caso tenha solicitado a alteração de dados **deve guardar a sua candidatura**.
- Ao aceder novamente à candidatura caso as alterações já tenham sido efetuados será visualizada uma mensagem eletrónica com referência ao "**refrescamento da candidatura**".

Relativamente aos **dados da Frequência e Nº de utentes não abrangidos**, os mesmos serão atualizados com os elementos do sistema de informação, denominado SISSCOOP, referentes ao mês de **junho de 2019**, após encerramento do período de candidaturas.

 Neste caso deve submeter a candidatura, considerando que não serão atualizadas no formulário de candidatura as alterações efetuadas durante a vigência do aviso.

Após o preenchimento de todos os separadores do formulário de candidatura, a entidade concorrente **deve selecionar a opção "Submeter"** para enviar/formalizar a sua candidatura ao PROCOOP.

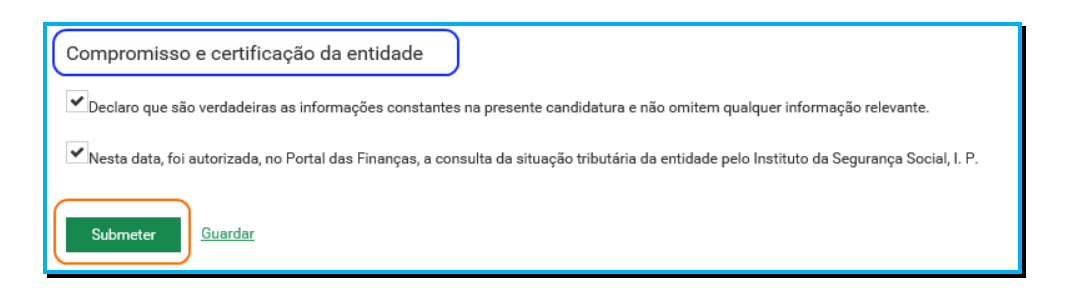

Será posteriormente enviada uma confirmação eletrónica à entidade, informando do registo com sucesso da candidatura e respetiva informação resumo da mesma:

(Número Candidatura, Resposta social e Equipamento).

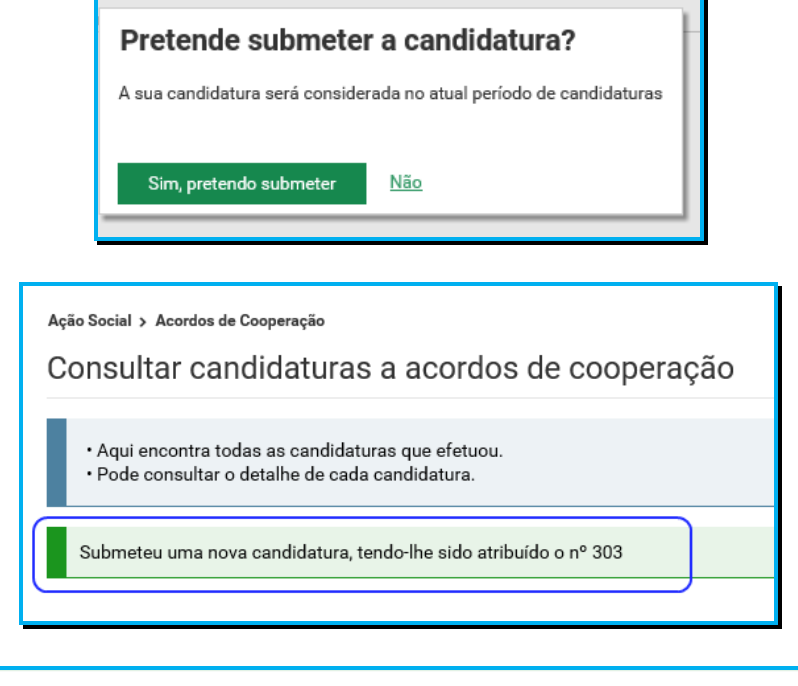

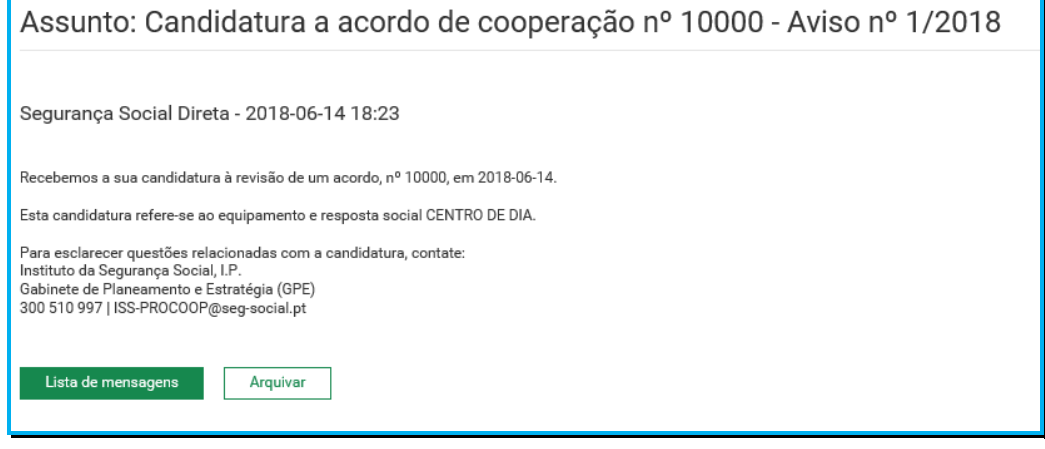

**P5.10 Autorização, no Portal das Finanças, de consulta da situação tributária da entidade concorrente pelo ISS,IP** 

Nos termos do n.º 2 do artigo 11º do Regulamento do PROCOOP, "O Instituto da Segurança Social, I.P. verifica oficiosamente se a entidade concorrente tem a sua situação regularizada perante a Segurança Social e a Administração Fiscal, devendo a entidade concorrente, em fase de candidatura, autorizar o Instituto da Segurança Social, I.P. a proceder à consulta da sua situação tributária no Portal das Finanças.".

Em fase prévia à submissão da sua candidatura, em relação à Administração Fiscal, deve a entidade concorrente **autorizar** ou **confirmar a existência de autorização prévia** a favor do Instituto da Segurança Social, I.P. no Portal das Finanças, permitindo a consulta posterior da sua situação tributária.

Refere-se assim que, o facto de a entidade assinalar a opção no formulário de candidatura ao PROCOOP não determina a efetiva autorização de consulta da sua situação contributiva, apenas de que a autorização, em instância e sede própria, foi ou está concedida a favor do ISS,IP.

Ou seja,

Compromisso e certificação da entidade .<br>Declaro que são verdadeiras as informações constantes na presente candidatura e não omitem qualquer informação relevante. .<br>Nesta data, foi autorizada, no Portal das Finanças, a consulta da situação tributária da entidade pelo Instituto da Segurança Social, I. P.

A referida autorização deve ser dada a favor do ISS,IP pela própria entidade concorrente no site institucional da Administração Fiscal, sito em **www.portaldasfinancas.gov.pt**, no perfil e com as credenciais de acesso que a mesma possui.

**Autorização de Consulta à Situação Tributária** (adaptado da ajuda online no Portal das Finanças).

Ou seja:

# **Como autorizar uma entidade pública a consultar a situação tributária?**

- $\triangleright$  Para autorizar uma entidade a consultar a situação tributária deve selecionar a opção Contribuintes/Autorizar/Consulta Situação Tributária.
- Ao selecionar esta opção o sistema da AT vai solicitar a autenticação da entidade contribuinte (entidade). Deve indicar o seu número fiscal e a senha de acesso.
- Caso ainda não tenha acesso ao Portal das Finanças pode solicitar a senha de acesso no endereço **www.portaldasfinancas.gov.pt**.
- Deve inserir o Número de Identificação Fiscal da entidade para a qual deseja autorizar a consulta à sua situação tributária e clicar no botão autorizar. Ou seja:
	- o Instituto da Segurança Social, I.P. **NIF 505305500**
- A entidade pode ainda conferir a lista de entidades com autorizações ativas e a data de autorização. Se pretender obter um documento comprovativo da autorização deverá clicar no Botão "Comprovativo" e ser-lhe-á disponibilizado um documento que pode imprimir.
- $\triangleright$  O Detalhe do contribuinte, na situação tributária tem duas respostas possíveis:
	- o com dívidas;
	- o sem dívidas.

Para esclarecimentos adicionais sobre esta matéria ou outras de índole tributária ou fiscal a entidade concorrente deve contatar o seu respetivo Serviço de Finanças.

# **P6 Como consultar a(s) candidatura(s) efetuada(s) no PROCOOP?**

Em **Ação Social> Acordos de Cooperação> Candidatura a acordo de cooperação> Consultar candidaturas.** 

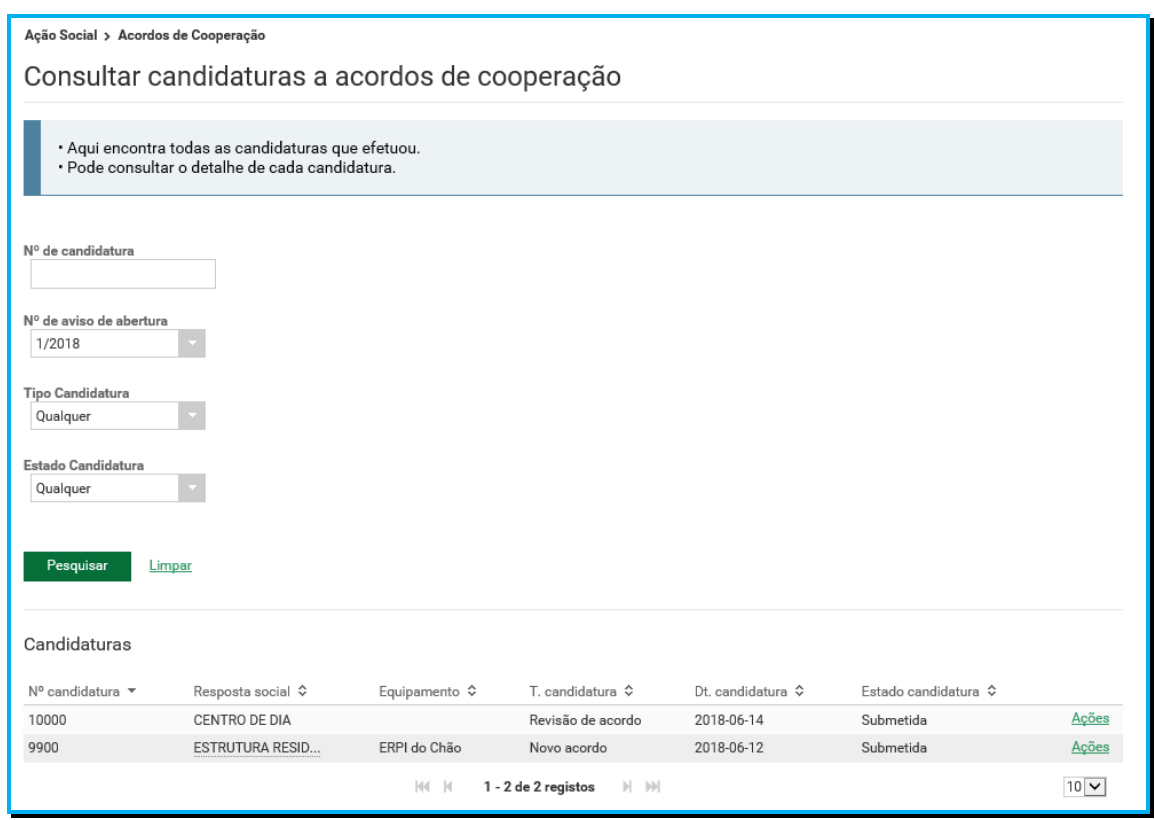

Aqui apenas são apresentadas todas as candidaturas que se encontram nos estados "**Em Preenchimento**" e "**Submetida**".

Enquanto estiver a decorrer o período de candidatura, pode efetuar as seguintes ações:

 **Em preenchimento**: estas candidaturas podem ser **eliminadas** ou **alteradas**. O "**Alterar**" permite registar toda a informação em falta.

 **Submetida**: estas candidaturas podem ser **alteradas** ou **anuladas**. Após o preenchimento inicial, os campos relativos à resposta social ou ao equipamento não podem ser alterados. Os restantes campos podem ser alterados.

Para consultar as candidaturas efetuadas pela entidade concorrente:

- Preencha **o (s) critério (s) de pesquisa;**
- Clique em **Pesquisar**;
- Selecione a **candidatura** que pretende **consultar**;
- Clique em **Ações**;
- Selecione a opção **Ver detalhe.**

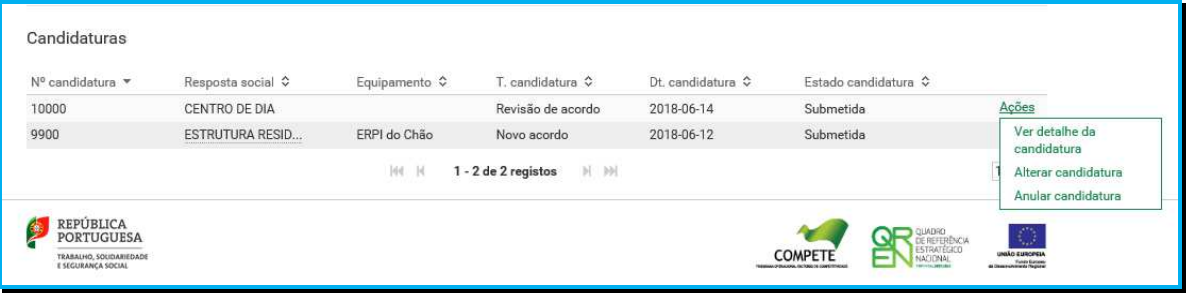

# **P7 Como alterar a(s) candidatura(s) efetuada(s) no PROCOOP?**

Para alterar as candidaturas efetuadas pela entidade concorrente:

- Preencha **o (s) critério (s) de pesquisa**;
- Clique em **Pesquisar**;
- Selecione a **candidatura** que pretende **Alterar**;
- Clique em **Ações**;
- Selecione a opção **Alterar**;
- Faça as **alterações**;
- Clique em **Gravar**;
- Clique em **Submeter** (caso se encontre no estado "Em preenchimento").

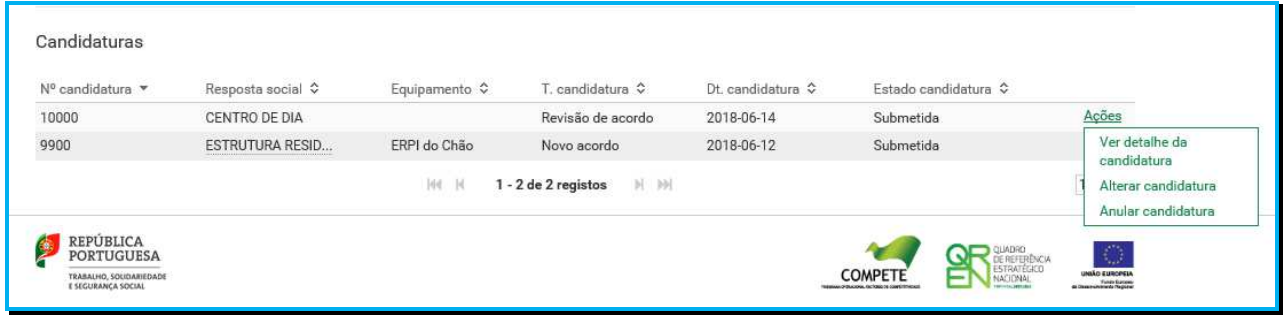

### **P8 Como anular a(s) candidatura(s) efetuada(s) no PROCOOP?**

Para anularas candidaturas efetuadas pela entidade concorrente:

- Preencha **o (s) critério (s) de pesquisa;**
- Clique em **Pesquisar**;
- Selecione a **candidatura** que pretende **anular**;
- Clique em **Ações**;
- Selecione a opção **anular;**
- Clique em **Sim, pretendo anular**.

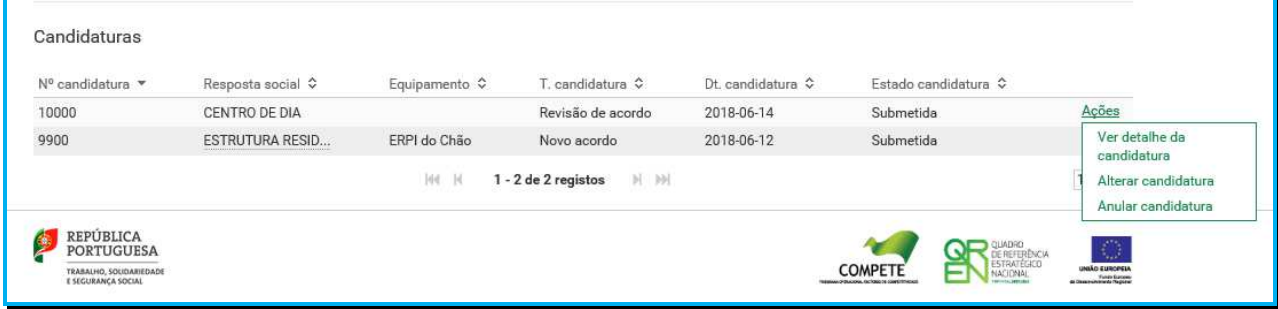

# **Capítulo 2 - Perguntas frequentes sobre o PROCOOP**

Neste capítulo 2, poderá encontrar a resposta às questões mais frequentes no âmbito da candidatura ao Programa de Celebração ou Alargamento de Acordos de Cooperação para o Desenvolvimento de Respostas Sociais (PROCOOP), bem como referentes ao 1º aviso de abertura de candidaturas de 2019 ao referido programa.

# **P1 Qual o objetivo do PROCOOP e âmbito de abrangência?**

O PROCOOP tem como objetivos a introdução efetiva de mecanismos que garantam uma maior previsibilidade e transparência, na seleção das entidades e das respostas sociais a incluir em Orçamento Programa a partir do ano de 2017 e anos seguintes, permitindo assim a celebração ou revisão dos respetivos acordos de cooperação, mediante a definição clara de prioridades, critérios e regras de priorização de respostas sociais, a concretizar através de candidaturas, as quais serão aprovadas até ao limite da dotação orçamental divulgada.

# **P2 Qual é a legislação que enquadra o PROCOOP?**

Com a publicação da Portaria n.º 100/2017, de 7 de março, foi criado o Programa de Celebração ou Alargamento de Acordos de Cooperação para o Desenvolvimento de Respostas Sociais (PROCOOP), que assenta na abertura de procedimentos concursais com vista à seleção de respostas sociais promovidas pelas entidades do setor social e solidário.

Em tudo quanto não se encontre previsto no Regulamento do PROCOOP, e desde que o não contrarie, aplica-se o disposto na Portaria n.º 196-A/2015, de 1 de julho, na redação que lhe foi dada pela Portaria n.º 296/2016, de 28 de novembro, que regulamenta e estabelece os critérios, condições de acesso e formas em que assenta o modelo específico de contratualização com as entidades que atuam no domínio da Segurança Social, em concreto, no subsistema de ação social.

# **P3 O que posso encontrar no Regulamento do PROCOOP?**

O Regulamento do PROCOOP, aprovado em anexo à Portaria n.º 100/2017, de 7 de março, em síntese, define e regula as regras para o alargamento da cooperação estabelecida entre o Instituto da Segurança Social, I.P. e as Instituições Particulares de Solidariedade Social ou legalmente equiparadas, através de novos ou do alargamento dos acordos em vigor.

### **P4 Quando me posso candidatar ao PROCOOP?**

As entidades potencialmente interessadas em apresentar candidaturas, apenas poderão fazê-lo quando estiverem efetivamente abertos períodos de candidatura ao Programa.

As candidaturas são sempre objeto de aviso de abertura, por despacho do Ministro do Trabalho, Solidariedade e Segurança Social.

# **1º Aviso de Candidaturas de 2019 ao PROCOOP:**

Entre 31 de julho e 05 de setembro de 2019, irá decorrer um período de candidaturas, destinado a todas as entidades do setor social e solidário, com vista à celebração de acordos ou ao alargamento de acordos em vigor, em conformidade com o subsistema de ação social.

# **P5 Qual é o âmbito geográfico do PROCOOP?**

Tem uma cobertura territorial que abrange Portugal Continental.

Contudo, em aviso de abertura de candidaturas ao PROCOOP, podem ser fixadas áreas geográficas prioritárias por resposta social.

# **1º Aviso de Candidaturas ao PROCOOP:**

As candidaturas ao PROCOOP abrangem a totalidade do território de Portugal Continental.

### **P6 Que respostas são consideradas elegíveis para efeitos de candidatura?**

São elegíveis respostas sociais passíveis de celebração de acordos de cooperação típicos ou atípicos, nos termos e para os efeitos previstos no artigo 8º da Portaria n.º 196-A/2015, de 1 de julho, na sua redação vigente.

No entanto, as respostas elegíveis decorrem do aviso de abertura de candidaturas, fixado por despacho do Ministro do Trabalho, Solidariedade e Segurança Social.

### **1º Aviso de Candidaturas de 2019 ao PROCOOP:**

As candidaturas destinam-se única e exclusivamente às seguintes respostas sociais típicas:

- Creche;
- Estrutura Residencial para Pessoas Idosas (ERPI);
- Centro de Dia;
- Centro de Atividades Ocupacionais (CAO);

• Lar Residencial.

# **P7 Que tipologia de candidaturas são elegíveis ao PROCOOP?**

Desde que associadas às respostas sociais elegíveis no PROCOOP podem enquadrar-se numa das seguintes tipologias de candidatura:

- Celebração de um novo acordo de cooperação com vista ao desenvolvimento de uma resposta social;
- $\checkmark$  Revisão de acordo de cooperação já celebrado e em vigor, à data da candidatura, em termos de número de utentes em acordo, para a resposta social, passando a abranger mais utentes;
- $\checkmark$  Revisão de acordo de cooperação atípico já celebrado e em vigor, à data da candidatura, com o objetivo de revisão do atual custo utente, podendo abranger ou não mais utentes;
- $\checkmark$  Revisão de acordo de cooperação atípico já celebrado e em vigor, à data da candidatura, com o objetivo de ser abrangidos mais utentes ou aumentado o atual valor global da resposta social.

Contudo, as tipologias elegíveis de candidaturas decorrem sempre do aviso de abertura de candidatura por despacho do Ministro do Trabalho, Solidariedade e Segurança Social.

# **1º Aviso de Candidaturas ao PROCOOP:**

Desde que inclua uma das cinco respostas sociais elegíveis típicas, nos termos do presente aviso de abertura de candidaturas, para efeitos de admissibilidade da mesma, as entidades concorrentes podem candidatar-se à:

- Celebração de um novo acordo de cooperação com vista ao desenvolvimento de uma resposta social.
- Revisão de acordo de cooperação típico já celebrado e em vigor, à data da candidatura, em termos de número de utentes em acordo, para a resposta social, passando a abranger mais utentes.

# **P8 Como é aferido o valor máximo da comparticipação financeira a conceder?**

O valor da comparticipação financeira a conceder às entidades, nos termos do artigo 16.º da Portaria n.º 196-A/2015, de 1 de julho, na sua redação vigente, com vista à celebração ou revisão de acordo de cooperação é atribuído por referência à resposta social e/ou território,

determinado em função do respetivo número de utentes da resposta social elegível e constante do aviso de abertura de candidaturas.

No caso das respostas abrangidas por acordos atípicos são estabelecidos no aviso de candidaturas os valores máximos por utente/mês ou por família/mês ou por valor global.

Nos termos do n.º 2 do artigo 16.º da Portaria n.º 196-A/2015, de 1 de julho, na sua redação atual, é expresso que, "Para as respostas sociais objeto de acordo típico a comparticipação financeira da segurança social por utente/mês ou por família, é fixada por protocolo, celebrado pelo membro do Governo responsável pela área da segurança social e pelas entidades representativas das instituições.".

# **1º Aviso de Candidaturas ao PROCOOP:**

Os valores das comparticipações, por resposta social e por utente, são determinados nos termos do art. 16º da Portaria n.º 196-A/2015, de 1 de julho, na sua redação atual e constam do **Compromisso de Cooperação para o Setor Social e Solidário para o biénio 2019- 2020**, assinado em 11.06.2019.

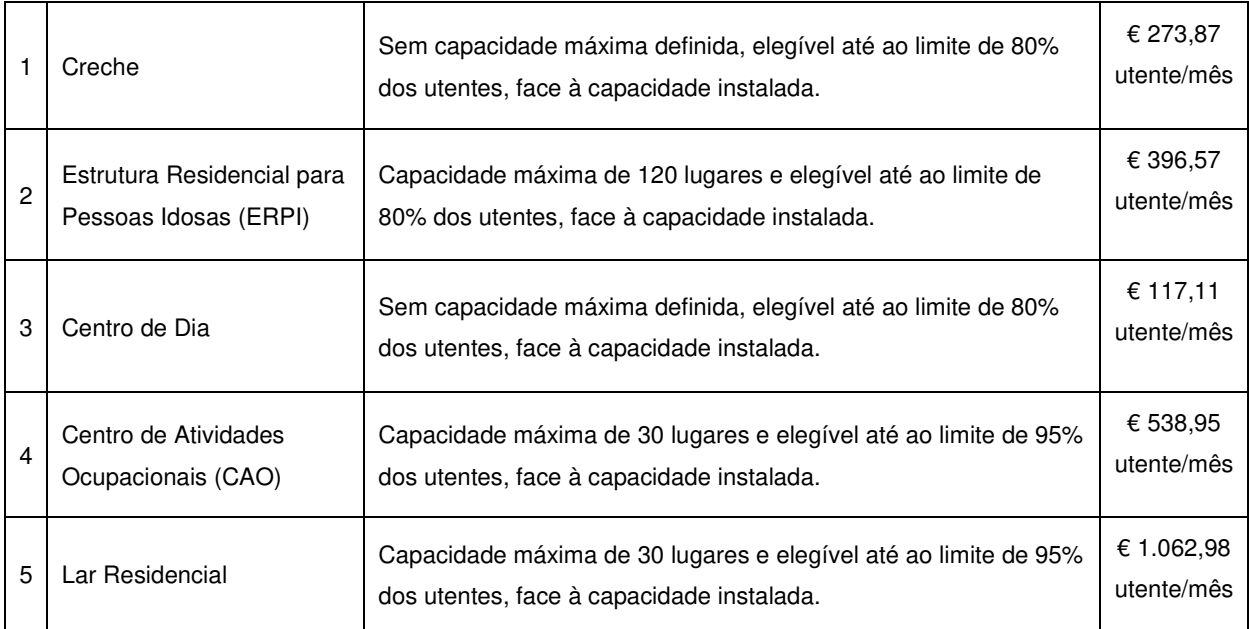

# **P9 Qual o limite para aprovação de candidaturas?**

As candidaturas são aprovadas até ao limite da dotação orçamental que vier a ser fixada para cada um dos avisos de abertura, tendo por base o encargo a 12 meses.

Caso assim se justifique, a dotação orçamental estabelecida por aviso, pode vir a ser alterada, por despacho do Ministro do Trabalho, Solidariedade e Segurança Social.

### **1º Aviso de Candidaturas de 2019 ao PROCOOP:**

A dotação orçamental definida para o 1º aviso de abertura de candidaturas de 2019, correspondente ao montante de financiamento público, é de **€ 13.000.000 euros**, com a seguinte desagregação por prioridades em função da origem do financiamento das infraestruturas da resposta social elegível, da tipologia da candidatura e da resposta social elegível

- $\checkmark$  Os lugares em respostas elegíveis, que foram objeto de financiamento por Programas Comunitários ou Nacionais contratualizados após 2007 (financiamento de infraestruturas), num total de **€ 1.750.000 euros**, sendo:
	- o Creche € 800.000 euros;
	- o Estrutura Residencial para Pessoas Idosas (ERPI) € 400.000 euros;
	- o Centro de Dia € 100.000 euros;
	- o Centro de Atividades Ocupacionais e Lar Residencial € 450.000 euros.
- $\checkmark$  Alargamento de Acordos de Cooperação em vigor para as respostas elegíveis, num total de **€ 4.750.000 euros**, sendo:
	- o Creche € 3.100.000 euros;
	- o Estrutura Residencial para Pessoas Idosas (ERPI) € 1.000.000 euros;
	- o Centro de Dia € 350.000 euros;
	- o Centro de Atividades Ocupacionais e Lar Residencial € 300.000 euros.
- Novos Acordos de Cooperação para as respostas elegíveis, num total de **€ 6.500.000 euros**, sendo:
	- o Creche € 1.300.000 euros;
	- o Estrutura Residencial para Pessoas Idosas (ERPI) € 2.000.000 euros;
	- o Centro de Dia € 300.000 euros;
	- o Centro de Atividades Ocupacionais e Lar Residencial € 2.900.000 euros.

Por despacho do Ministro do Trabalho, Solidariedade e Segurança Social, sob proposta do Conselho Diretivo do Instituto da Segurança Social, I.P., conforme n.º 3 do artigo 5.º da

Portaria n.º 100/2017, de 7 de março, as dotações estabelecidas e regras de distribuição, por níveis de prioridade e reafectação de saldos virem a ser alteradas, podendo, a dotação orçamental global estabelecida, no limite e caso se justifique, vir a ser igualmente alterada.

# **P10 Que entidades podem concorrer ao PROCOOP?**

Podem concorrer aos apoios do PROCOOP, todas as instituições particulares de solidariedade social ou legalmente equiparadas, desde que cumpram os requisitos gerais, constantes do artigo 5.º da Portaria n.º 196-A/2015, de 1 de julho, na redação que lhe foi dada pela Portaria n.º 296/2016, de 28 de novembro.

#### **P11 Quais são os requisitos gerais aplicáveis à entidade concorrente e constante do artigo 5.º da Portaria n.º 196-A/2015, de 1 de julho, na sua redação atual?**

Constituem requisitos gerais necessários ao estabelecimento da cooperação:

- O registo da própria Instituição, nos termos do Estatuto das IPSS, aprovado em anexo ao Decreto-Lei n.º 119/83 de 25 de fevereiro, na redação que lhe foi dada respetivamente pelo Decreto-Lei n.º 172 -A/2014, de 14 de novembro;
- $\checkmark$  A verificação de que as atividades desenvolvidas ou a desenvolver se enquadram nos objetivos estatutários da própria Instituição;
- $\checkmark$  Os titulares dos órgãos da Instituição se encontrem em exercício legal de mandato;
- $\checkmark$  A verificação do cumprimento do disposto no artigo 21.º-A do Estatuto das IPSS.
- $\checkmark$  A situação regularizada da Instituição perante a Segurança Social;
- A situação regularizada da Instituição perante a Administração Fiscal.

### **P12 O que se entende por entidade concorrente?**

Por entidade concorrente entende-se a Instituição que formula a candidatura ao PROCOOP, assumindo perante o Instituto da Segurança Social, I.P. a responsabilidade pela gestão, desenvolvimento e funcionamento das respetivas respostas sociais a que se candidata para celebração de acordo de cooperação.

### **P13 Existem respostas isentas de procedimento de candidatura ao PROCOOP?**

**Sim.** 

Por despacho do Ministro do Trabalho, Solidariedade e Segurança Social, mediante proposta fundamentada do Conselho Diretivo do Instituto da Segurança Social, I.P. pode ser isenta do procedimento de candidatura ao PROCOOP a celebração ou revisão de acordos de cooperação para respostas sociais que cumpram um dos seguintes requisitos:

- $\checkmark$  Respostas sociais cujo edificado tenha sido objeto de cofinanciamento ao abrigo de programa de investimento em equipamentos ou financiado exclusivamente através de investimento público nacional;
- Cuja identificação da necessidade seja predominantemente efetuada pelo Estado face às especificidades da resposta ou à sinalização dos utentes;
- $\checkmark$  Não tenham capacidade instalada definida;
- $\checkmark$  Acordos atípicos para respostas sociais consideradas inovadoras;
- $\checkmark$  Resultem da diminuição dos montantes afetos, na sequência de cessação e/ou revisão de acordos de cooperação no âmbito da variação de frequências.

# **1º Aviso de Candidaturas de 2019 ao PROCOOP:**

No âmbito deste aviso de abertura de candidaturas, as respostas elegíveis típicas e passíveis de candidatura são as seguintes:

- $\checkmark$  Creche:
- $\checkmark$  Estrutura Residencial para Pessoas Idosas (ERPI);
- $\checkmark$  Centro de Dia;
- $\checkmark$  Centro de Atividades Ocupacionais (CAO);
- $\checkmark$  Lar Residencial.

No entanto, ao abrigo do disposto no n.º 4 do artigo 3.º do Regulamento do PROCOOP, não são elegíveis no âmbito do 1º aviso de candidaturas, as seguintes respostas sociais:

- $\checkmark$  Respostas sociais elegíveis financiadas pelo Programa de Alargamento da Rede de Equipamentos Sociais (PARES), com fundamento na alínea a) do n.º 4 do artigo 3.º do Regulamente PROCOOP;
- $\checkmark$  Todas as respostas sociais não elegíveis no 1<sup>º</sup> aviso de abertura de candidaturas.

Cabe assim ao Instituto da Segurança Social, I.P. divulgar no sítio da internet da segurança social, até 29.07.2019, os termos da formalização dos pedidos para celebração de novos acordos de cooperação e de revisão de acordos em vigor relativos às respostas sociais não elegíveis no 1º aviso de abertura de candidaturas.

# **P14 Qual o período e local para formalização de uma candidatura?**

Os prazos para a formalização das candidaturas são fixados em aviso de abertura.

As candidaturas são obrigatoriamente submetidas, através do sítio da internet da Segurança Social, com as credenciais de acesso que as entidades concorrentes já possuem, pelo que não são admitidas candidaturas que não sejam enviadas no prazo fixado e nas condições estabelecidas no regulamento e no aviso de abertura.

# **1º Aviso de Candidaturas de 2019 ao PROCOOP:**

Entre 31 de julho e 05 de setembro de 2019, irá decorrer um período de candidaturas ao PROCOOP, destinado a todas as entidades do setor social e solidário, que desenvolvam ou pretendam desenvolver respostas sociais, no âmbito da Rede de Serviços e Equipamentos Sociais (RSES), com vista à celebração de acordos ou ao alargamento de acordos de cooperação em vigor, em conformidade com o subsistema de ação social.

#### **P15 Posso formalizar uma candidatura ao PROCOOP fora do meu perfil, existente no sítio da internet da segurança social?**

### **Não.**

Constitui motivo de não admissão da candidatura, a apresentação da candidatura que não seja formalizada e submetida via Segurança Social Direta, através do acesso específico da entidade concorrente. Acresce que, não são admitidas candidaturas e documentos que não sejam enviados dentro do prazo fixado e nas condições estabelecidas quer no aviso de abertura de candidaturas, quer, sobretudo no próprio regulamento.

### **P16 O que devo fazer antes de submeter uma candidatura?**

Em fase prévia à formalização e consequentemente submissão de uma candidatura ao PROCOOP, compete à entidade concorrente proceder à validação prévia no sistema de informação, da informação referente à identificação da Instituição e inserção das frequências das respostas sociais dos acordos de cooperação detidos e em vigor e ao número de utentes extra acordo (não abrangidos por acordo) das referidas respostas sociais.

# **1º Aviso de Candidaturas de 2019 ao PROCOOP:**

Consideram-se os dados constantes do sistema de informação, denominado SISSCOOP, referentes ao mês de junho de 2019, designadamente as capacidades, o n.º de utentes em acordo, as frequências das respostas sociais dos acordos de cooperação detidos e em vigor, bem como o número de utentes extra acordo das referidas respostas sociais.

### **P17 Caso não proceda à inscrição dos elementos referentes aos acordos de cooperação para validação prévia no sistema de informação, a candidatura é admitida ?**

**Não.** 

A entidade concorrente poderá submeter a sua candidatura, no entanto, a mesma não será admitida, caso se verifique a não inscrição, pela entidade concorrente, dos elementos referentes aos acordos de cooperação, designadamente as frequências das respostas dos acordos detidos e em vigor, bem como o número de utentes extra acordo das referidas respostas sociais, reportados ao mês de junho de 2019.

### **P18 Como formalizar uma candidatura?**

A candidatura é apresentada por instituição e por resposta social, através da Segurança Social Direta, com as credenciais de acesso que a Instituição já possui.

### **P19 Uma entidade concorrente pode formalizar mais do que uma candidatura?**

### **Sim.**

Podem vir a ser apresentadas tantas candidaturas, por entidade, quantas respostas sociais pretendam vir a contratualizar, mediante a celebração ou revisão de acordos de cooperação, tendo em consideração as condições de acesso, admissibilidade e de elegibilidade definidas para as respostas sociais a apoiar em cada de aviso de abertura de candidaturas.

### **P20 Existem requisitos de admissão de uma candidatura?**

### **Sim.**

Constituem requisitos cumulativos de admissão de uma candidatura:

- $\checkmark$  Elegibilidade da entidade concorrente;
- $\checkmark$  Enquadramento da candidatura nas condições de elegibilidade e tipologias elegíveis.

### **P21 Quais são os requisitos de elegibilidade da entidade concorrente?**

Constituem requisitos de elegibilidade da entidade concorrente:

- $\checkmark$  Se encontrar regularmente constituída e devidamente registada;
- $\checkmark$  Possuir situação regularizada perante a Segurança Social e a Administração Fiscal;
- $\checkmark$  Possuir contabilidade organizada e situação regularizada em matéria de obrigações contabilísticas, mediante a apresentação de contas e orçamentos nos prazos legais à Segurança Social.

### **P22 Existe algum requisito específico de elegibilidade aplicável à concorrente?**

Constitui igualmente, um requisito específico de admissão e cumulativo, sob pena de não admissibilidade da candidatura, que a entidade se encontre regularmente constituída e devidamente registada há mais de dois anos a contar da data do aviso de abertura e deter acordos de cooperação em vigor ou respostas sociais com licenças de funcionamento.

# **P23 Quais são os requisitos de enquadramento da candidatura?**

Constituem requisitos de enquadramento da respetiva candidatura, quando se verifica:

- $\checkmark$  Elegibilidade da resposta social candidata, em função das respostas sociais previstas em aviso de abertura de candidaturas;
- $\checkmark$  Enquadramento da resposta social candidata no período de validade e no âmbito geográfico previsto em aviso de abertura de candidaturas;
- $\checkmark$  Enquadramento nas tipologias de candidaturas estabelecidas em sede de aviso de abertura de candidaturas;
- $\checkmark$  Existência de licença de utilização do edificado da resposta social candidata emitida pela Câmara Municipal competente nos casos em que o edificado não foi construído por um organismo do Estado ou cuja revisão do acordo de cooperação detido pela entidade e em vigor, designadamente o alargamento da capacidade da resposta social candidata, resulte da realização de obras sujeitas a controlo prévio.

# **1º Aviso de Candidaturas de 2019 ao PROCOOP:**

No âmbito do  $1^{\circ}$  aviso de candidaturas, nos termos e para aos efeitos previstos na alínea d) do n.º 3 do artigo 8.º do Regulamento do PROCOOP, à data limite para apresentação da candidatura, ou seja, até ao dia 05 de setembro de 2019, a entidade concorrente deve dispor da Licença de Utilização emitida pela respetiva Autarquia competente, constituindo desta forma um requisito de elegibilidade da resposta para efeitos de admissão da respetiva candidatura.

### **P24 Quais são as fases de uma candidatura?**

A apreciação das candidaturas que vierem a ser apresentadas ao PROCOOP, pelas entidades concorrentes, compete aos serviços do Instituto da Segurança Social, I.P.

O processo de receção, apreciação, hierarquização e aprovação de candidaturas decorrerá, de forma integrada, em três fases distintas, mas complementares entre si, nomeadamente:

- $\checkmark$  Admissão das candidaturas;
- $\checkmark$  Hierarquização e enquadramento orçamental das candidaturas;
- Aprovação das candidaturas.

# **P25 Em que consiste a fase de admissão de uma candidatura?**

Consiste em apreciar as respetivas candidaturas submetidas pelas entidades concorrentes no sentido de se proceder à análise e aferição do cumprimento dos requisitos de admissão, designadamente quanto à:

- $\checkmark$  Elegibilidade da entidade concorrente;
- $\checkmark$  Enquadramento da candidatura nas condições de elegibilidade e tipologias estabelecidas em sede de aviso de abertura.

Simultaneamente às condições de elegibilidade quer da entidade, quer sobretudo da própria candidatura submetida, verifica-se ainda, quanto à entidade:

 $\checkmark$  A situação regularizada perante a Segurança Social e a Administração Fiscal.

#### **P26 Na fase de apreciação de uma candidatura é necessário proceder à entrega de alguma documentação?**

### **Não.**

Tratando-se de uma instituição particular de solidariedade social ou legalmente equiparada que está obrigada à apresentação de contas, o Instituto da Segurança Social, I.P. verifica oficiosamente se a entidade tem a sua situação regularizada quanto ao cumprimento das obrigações contabilísticas, mediante a apresentação de contas nos prazos estabelecidos.

Em relação à Administração Fiscal deve a entidade, em fase de candidatura, autorizar o Instituto da Segurança Social, I.P. a proceder à consulta da sua situação tributária no Portal das Finanças.

Neste contexto, em fase prévia à submissão da candidatura, deve a entidade concorrente autorizar ou confirmar a existência de autorização prévia a favor do Instituto da Segurança Social, I.P. no Portal das Finanças, permitindo a consulta posterior da situação tributária.

Acresce pois que, o facto de a entidade assinalar a opção no formulário de candidatura ao PROCOOP não determina a efetiva autorização de consulta da sua situação contributiva, apenas de que a autorização, em instância e sede própria, foi ou está concedida a favor do ISS,IP.

A referida autorização deve ser dada a favor do ISS,IP pela própria entidade concorrente no site institucional da Administração Fiscal, sito em **www.portaldasfinancas.gov.pt**, no perfil e com as credenciais de acesso que a mesma possui.

Contudo, podem ser solicitados à entidade, em qualquer fase do programa, se consideradas necessárias à correta avaliação da candidatura, informações adicionais e documentos.

### **P27 Como é verificado, na fase de apreciação de uma candidatura, a existência ou não licença de utilização do edificado da resposta candidata emitida pela Câmara Municipal competente, quando e se aplicável?**

Nesta fase, o cumprimento do requisito obrigatório de admissão da candidatura é verificado mediante o declarado pela entidade concorrente em sede de candidatura.

Desta forma, apenas no decurso da fase de aprovação de candidaturas, para o universo das candidaturas aprovadas será solicitada à entidade a respetiva entrega deste documento.

# **P28 Concluída a fase de apreciação o que acontece às candidaturas admitidas?**

As candidaturas admitidas transitam para a segunda fase, ou seja, para a "Hierarquização e enquadramento orçamental das candidaturas".

# **P29 E em relação às candidaturas não admitidas?**

As candidaturas não admitidas não transitam para a segunda fase, sendo indeferidas pelo Instituto da Segurança Social, I.P.

As decisões de indeferimento devem ser fundamentadas de facto e de direito, e precedidas de audiência prévia ao interessado, nos termos e para os efeitos estabelecidos no Código do Procedimento Administrativo.

# **P30 Em que consiste a fase de hierarquização das candidaturas?**

As candidaturas admitidas são hierarquizadas em função das prioridades e critérios de apreciação definidos para o PROCOOP, e dos ponderadores definidos em aviso de abertura de candidaturas, no sentido de aferir do consequente enquadramento das mesmas na dotação orçamental disponível e fixada para o efeito no supracitado aviso.

# **P31 Quais as prioridades definidas com vista à hierarquização das candidaturas?**

As prioridades traduzem-se em critérios de apreciação e assentam em indicadores de planeamento territorial, de cobertura local ao nível da cooperação, de adequação do número

de utentes com acordo face à capacidade instalada na resposta social e de sustentabilidade económica e financeira das entidades concorrentes, considerando:

- A origem de financiamento para construção, ampliação, remodelação e adaptação, reconversão ou requalificação da resposta social elegível candidata;
- $\checkmark$  A situação do acordo, se novo acordo ou revisão de acordo de cooperação em vigor;
- $\checkmark$  A resposta social elegível candidata;
- $\checkmark$  A percentagem de utentes a abranger por acordo ou revisão de acordo de cooperação e a oferta existente na área geográfica.

As referidas prioridades aplicáveis às candidaturas decorrem sempre do aviso de abertura.

# **1º Aviso de Candidaturas de 2019 ao PROCOOP:**

No âmbito do  $1<sup>°</sup>$  aviso de abertura candidaturas, foram definidas as seguintes prioridades:

- $\checkmark$  Lugares em respostas elegíveis, que foram objeto de financiamento por Programas Comunitários ou Nacionais contratualizados após 2007 (financiamento de infraestruturas);
- $\checkmark$  Alargamento de Acordos de Cooperação em vigor para as respostas elegíveis;
- $\checkmark$  Novos Acordos de Cooperação para as respostas elegíveis.

#### **P32 Após definição das prioridades, quais são os critérios de hierarquização e de seleção das candidaturas?**

A hierarquização das candidaturas admitidas nos termos do Regulamento do PROCOOP é efetuada dentro de cada prioridade, atendendo a critérios de apreciação, que através da sua ponderação determinam o benefício estratégico de cada candidatura, o que permite desta forma avaliar e comparar as candidaturas entre si, em termos de benefício, face aos objetivos definidos no PROCOOP.

Assim, nos termos do Regulamento do PROCOOP, o benefício estratégico de cada candidatura, medido pelo índice de benefício estratégico (IBE), consoante as respostas sociais elegíveis em cada aviso de abertura de candidaturas, é avaliado considerando os seguintes critérios de apreciação:

 **Cobertura** - reflete o desvio, na área geográfica onde o equipamento se insere, face à cobertura média do continente, medido pelo indicador de cobertura da cooperação standardizado;

- **Utentes** reflete o aumento de utentes em acordo determinado pela candidatura, sendo medido ou aferido em função da percentagem de utentes a acrescer ao acordo face à capacidade da resposta social, considerando-se o diferencial para o valor de referência de cada resposta, tendo em vista a sua sustentabilidade financeira;
- **Tempo de espera** determina o tempo que os lugares objeto da candidatura aguardam a celebração de acordo de cooperação;
- **Sustentabilidade** reflete a abrangência da cooperação nas respostas sociais desenvolvidas pela Instituição, sendo aferido em função da percentagem de utentes

Os critérios de seleção assentam em indicadores de planeamento territorial, de cobertura local ao nível da cooperação, de adequação do número de utentes com acordo face à capacidade da resposta e de sustentabilidade económico-financeira das instituições.

# **1º Aviso de Candidaturas de 2019 ao PROCOOP:**

Toda a informação tida por relevante, nomeadamente as taxas de cobertura da cooperação standardizada por concelho das respostas sociais elegíveis típicas, bem como a respetiva legislação enquadradora do PROCOOP encontra-se disponível no sítio da internet da segurança social, no separador: "Apoios Sociais e Programas > Programas de apoio ao desenvolvimento social > PROCOOP".

# **P33 Como é determinado o enquadramento orçamental das candidaturas?**

O enquadramento das candidaturas na dotação orçamental é determinado em função da pontuação final obtida face à respetiva aplicação dos critérios de apreciação e prioridades estabelecidas (IBE), as quais serão aprovadas, até ao limite da dotação orçamental disponível e fixada para o efeito em aviso de abertura de candidaturas.

# **1º Aviso de Candidaturas de 2019 ao PROCOOP:**

A hierarquização das candidaturas é efetuada nos termos e com os critérios de apreciação e indicadores previsto no artigo 4.º da Portaria n.º 100/2017, de 7 de março, correspondendo os ponderadores (P1, P2 e P3) para determinação do índice de benefício estratégico (IBE) da candidatura, a que se refere o n.º 7 do referido artigo a:

- $\times$  P1 = 0.45
- $\checkmark$  P2 = 0.25
- $\sqrt{P3} = 0.3$

#### **P34 Concluída a fase de hierarquização, seleção e enquadramento orçamental, o que acontece às candidaturas enquadradas na dotação?**

As candidaturas hierarquizadas, selecionadas e enquadradas na dotação orçamental disponível transitam para a terceira fase, ou seja, "Aprovação das Candidaturas", nos termos e para os efeitos estabelecidos no artigo 17º do Regulamento do PROCOOP.

Contudo, a aprovação das candidaturas, mediante a celebração ou revisão do acordo de cooperação para a resposta social candidata, está sempre condicionada ao cumprimento dos requisitos de admissão estabelecidos no Regulamento do PROCOOP.

# **P35 E em relação às candidaturas não enquadradas na dotação orçamental?**

As candidaturas em que não se verifique o enquadramento na dotação orçamental disponível não transitam para a terceira fase, no entanto, no imediato, não serão indeferidas.

Com efeito, as candidaturas não enquadradas na dotação orçamental definida e, bem assim das regras de reafectação que venham a ser estabelecidas, em aviso de candidaturas, sem prejuízo do disposto no Código do Procedimento Administrativo, apenas serão indeferidas pelo Instituto da Segurança Social, I.P. após conclusão da fase de aprovação e celebração dos acordos de cooperação com as entidades concorrentes, cujas candidaturas, em função da hierarquização, ficaram enquadradas na dotação orçamental disponível.

#### **P36 Uma candidatura enquadrada na dotação orçamental pode vir a ser proposta a indeferimento?**

### **Sim.**

As candidaturas que vierem a ser enquadradas na dotação orçamental podem, contudo, serem propostas a indeferimento, sempre que se verifique uma alteração superveniente dos requisitos de admissão previstos no regulamento, quer da entidade ou da candidatura que determine o seu incumprimento.

#### **P37 É possível que venha a ocorrer uma reformulação da dotação orçamental afeta ao aviso de abertura de candidaturas?**

### **Sim.**

É fixada em aviso de abertura de candidaturas a distribuição da dotação orçamental, correspondente à comparticipação financeira da segurança social.

As candidaturas são aprovadas até ao limite da dotação orçamental que vier a ser fixada para cada um dos avisos de abertura de candidaturas, tendo sempre por base o encargo a 12 meses, podendo, caso se justifique, a dotação orçamental estabelecida por aviso, vir a ser alterada, por despacho do Ministro do Trabalho, Solidariedade e Segurança Social, após proposta fundamentada do Conselho Diretivo do Instituto da Segurança Social, I.P.

#### **P38 Caso ocorra uma reformulação da dotação orçamental, as candidaturas sem enquadramento podem vir a ser contempladas?**

### **Sim.**

No caso em que se venha a verificar uma reformulação da dotação orçamental, por reforço ou reafectação de saldos remanescentes, as candidaturas não enquadradas na dotação orçamental definida podem vir a ser aprovadas, nos termos a fixar por despacho do Ministro do Trabalho, Solidariedade e Segurança Social, respeitando-se, em síntese e desta forma, a hierarquização anteriormente estabelecida.

### **P39 Quais as condições de acesso à cooperação a assegurar pelas entidades?**

Para as candidaturas que vierem a ser enquadradas na dotação orçamental disponível, constituem ainda condições de acesso à cooperação:

- $\checkmark$  Enquadramento nos objetivos e finalidades estatutárias da entidade concorrente das atividades que desenvolvem e das que pretendem desenvolver, nomeadamente quanto à resposta social candidata e sobre a qual pretende celebrar acordo ou rever acordo de cooperação em vigor;
- $\checkmark$  Cumprimento dos requisitos previstos, designadamente:
	- o Possuir a situação regularizada perante a Segurança Social
	- o Possuir a situação regularizada perante a Administração Fiscal;
	- o Possuir contabilidade organizada e a situação regularizada em matéria de obrigações contabilísticas, mediante a apresentação de contas e orçamentos nos prazos legais à Segurança Social.
- $\checkmark$  Enquadramento das atividades e da respetiva resposta social objeto de acordo ou revisão de acordo cooperação nas finalidades estatutárias da entidade concorrente;
- Órgãos sociais em exercício legal de mandato, com salvaguarda da verificação do cumprimento do disposto no artigo 21.º-A do Estatuto das IPSS;
- $\checkmark$  Inexistência de irregularidades no funcionamento da atividade e das respostas sociais desenvolvidas pela entidade concorrente, decorrentes de ações de acompanhamento, de fiscalização ou inspetivas que tenham determinado a suspensão do acordo para a resposta social a rever ou, no limite, a inibição temporária ou definitiva da atividade da entidade concorrente que não tenham sido sanadas;
- $\checkmark$  Salvaguarda do cumprimento pela entidade concorrente dos objetivos da candidatura, para a concretização futura da cooperação, mediante:
	- o Existência de instalações dimensionadas, adequadas e equipadas para o funcionamento das atividades a prosseguir, de acordo com a legislação nacional aplicável ou instrumentos normativos específicos;
	- o Avaliação da capacidade económico-financeira da entidade concorrente tendo em conta as receitas próprias, as receitas existentes ou previstas das comparticipações familiares e os apoios financeiros concedidos pelo estado e por outras entidades.

### **P40 Na fase de hierarquização e enquadramento orçamental das candidaturas é necessário proceder à entrega de alguma documentação?**

### **Sim.**

Após concluída a fase de hierarquização e seleção, para as candidaturas enquadradas na dotação orçamental disponível, são as respetivas entidades concorrentes notificadas para proceder, no prazo fixado no Regulamento do PROCOOP, à entrega dos documentos necessários à verificação das condições de acesso à cooperação.

### **P41 Qual é o prazo fixado para uma entidade proceder à entrega dos documentos necessários à verificação das condições de acesso à cooperação?**

O prazo fixado para a entrega dos documentos necessários à verificação das condições de acesso à cooperação é de 10 dias úteis.

Este prazo é contado a partir da data de assinatura do aviso de receção da notificação de aprovação e enquadramento na dotação orçamental.

#### **P42 Quais os documentos necessários apresentar pela entidade, para verificação das condições de acesso à cooperação?**

As entidades ficam obrigadas a completar os processos, no prazo máximo fixado, mediante a entrega da seguinte documentação:

- Licença de utilização do edificado da resposta social candidata emitida pela Câmara Municipal competente, quando aplicável. Ou seja, sempre que o edificado não foi construído por um organismo do Estado ou cuja revisão do acordo de cooperação, designadamente o alargamento da capacidade da resposta social candidata, resulte da realização de obras sujeitas a controlo prévio.
- $\checkmark$  Ata das três últimas eleições dos órgãos sociais e respetivas tomadas de posse. acompanhadas dos respetivos certificados de registo criminal, referentes aos órgãos sociais em exercício de funções;
- $\checkmark$  Documentos comprovativos da titularidade das infraestruturas onde se desenvolve(rá) a resposta social;
- $\checkmark$  Informação económico-financeira, com apresentação do estudo económicofinanceiro da resposta social, fontes de financiamento e respetivo custo estimado, no caso de acordo de cooperação atípico.

Sem prejuízo de outras verificações oficiosas o Instituto da Segurança Social, I.P. verifica o cumprimento da situação regularizada perante a Segurança Social e a Administração Fiscal.

#### **P43 Consequências para a candidatura do não envio ou entrega não conforme da documentação para verificação das condições de acesso à cooperação?**

O incumprimento pelas entidades candidatas determina o indeferimento das candidaturas enquadradas na dotação orçamental disponível, sem prejuízo do cumprimento do disposto no Código do Procedimento Administrativo.

# **P44 Em que consiste a fase de aprovação final de uma candidatura?**

Após verificação do cumprimento das condições e requisitos gerais e específicos de acesso à cooperação pelas entidades concorrentes, cujas candidaturas se encontrem enquadradas na dotação orçamental, são aprovadas as candidaturas que:

 $\checkmark$  Cumprem os requisitos de acesso à cooperação e sobre as quais pretende celebrar ou rever acordos de cooperação em vigor;

As candidaturas que não cumprem as condições de acesso são propostas a indeferimento, sem prejuízo do cumprimento do disposto no Código do Procedimento Administrativo.

# **P45 As entidades são notificadas das decisões de aprovação final?**

### **Sim.**

Após aprovação final das candidaturas, as entidades concorrentes são notificadas da decisão de celebração do acordo de cooperação ou revisão do acordo de cooperação em vigor, no caso de cumprimento integral das condições e requisitos previstos para a sua aprovação.

#### **P46 As entidades que não cumpram as condições de acesso à cooperação são notificadas da proposta de decisão de indeferimento?**

### **Sim.**

As entidades concorrentes são notificadas da decisão de indeferimento das candidaturas com enquadramento orçamental, por não preencherem as condições e requisitos previstos para a celebração ou revisão do respetivo acordo de cooperação, para a resposta social elegível.

#### **P47 Como proceder após receber a notificação da decisão de celebração do acordo de cooperação ou revisão do acordo de cooperação em vigor?**

Após notificação da decisão de celebração do acordo de cooperação ou alargamento (revisão) do acordo de cooperação detido e em vigor, em momento prévio à celebração dos respetivos acordos, ficam as entidades concorrentes obrigadas a proceder à entrega, no prazo fixado no Regulamento do PROCOOP, do "Projeto de Funcionamento da Resposta Social e da Atividade".

#### **P48 Qual é o prazo fixado para a entidade, após notificação, proceder à entrega do projeto de funcionamento da resposta social e da atividade?**

O prazo fixado para a entrega do "Projeto de Funcionamento da Resposta Social e da Atividade" é de 20 dias úteis.

Este prazo é contado a partir da data de assinatura do aviso de receção da notificação de aprovação final da respetiva candidatura.

#### **P49 Quais são os elementos que devem instruir o projeto de funcionamento da resposta social e da atividade?**

Do projeto de funcionamento da resposta social e da atividade a entregar pelas entidades concorrentes, devem constar os seguintes elementos:

- $\checkmark$  Breve caracterização, identificação e objetivos da resposta social;
- $\checkmark$  Identificação das entidades parceiras;
- $\checkmark$  Relação dos recursos humanos/pessoal, com identificação de categoriais profissionais e tempos de afetação à resposta social e com a especificação das habilitações profissionais do diretor técnico afeto à resposta social a rever ou a contratar, no caso de novo acordo de cooperação;
- $\checkmark$  Tabela de comparticipações dos utentes/famílias;
- $\checkmark$  Projeto de regulamento interno ou regulamento interno em vigor, no caso de alargamento;
- Modelo de contrato de prestação de serviços ou de alojamento a outorgar com o utente, quando aplicável;
- $\checkmark$  Programa de Intervenção / Plano de Atividades;
- Parecer, relatório de vistoria ou relatório de inspeção emitido pela Autoridade Nacional de Proteção Civil (ANPC) ou por entidade por ela credenciada relativo às condições de segurança, nos termos do regime jurídico da segurança contra incêndio em edifícios, quando aplicável.

### **P50 Consequências para a candidatura do não envio ou entrega não conforme do projeto de funcionamento da resposta social e da atividade?**

O incumprimento pelas entidades candidatas determina o indeferimento das candidaturas, não sendo proposta a celebração do novo acordo ou da revisão de acordo em vigor, sem prejuízo do cumprimento do disposto no Código do Procedimento Administrativo.

# **P51 Celebração do acordo de cooperação?**

O novo acordo ou a revisão do acordo de cooperação é celebrado entre o Instituto da Segurança Social, I.P. e a entidade concorrente, rubricado e assinado por quem tenha poderes para o ato, nos termos legalmente estabelecidos, sendo, em relação ao Instituto da Segurança Social, I.P., aposto o selo branco.

# **P52 Prazo para celebração e devolução do acordo de cooperação?**

O prazo fixado para a devolução do "Acordo de Cooperação" ao Instituto da Segurança Social, I.P. é de 10 dias úteis.

Este prazo é contado a partir da data de assinatura do aviso de receção do respetivo acordo de cooperação para outorga pela entidade concorrente.

#### **P53 Consequências do incumprimento do prazo ou não devolução do acordo de cooperação outorgado?**

O incumprimento do prazo fixado no regulamento do PROCOOP ou a não devolução do acordo de cooperação devidamente outorgado pela entidade concorrente, determina a consequente revogação da decisão de aprovação.

# **P54 Condições para a não proposta a celebração de acordo de cooperação?**

Um novo acordo ou a revisão do acordo de cooperação pode não ser celebrado com base:

- $\checkmark$  Não execução dos objetivos e pressupostos da candidatura aprovada, por referência à resposta social, nos termos previstos, por causa imputável à entidade concorrente;
- $\checkmark$  Não cumprimento das obrigações legais e fiscais;
- $\checkmark$  Viciação de dados ou falsas declarações prestadas pela entidade concorrente na fase de candidatura, apreciação e admissibilidade, hierarquização, aprovação e, ainda, em sede de celebração do acordo de cooperação ou sua revisão;
- $\checkmark$  A não entrega do projeto de funcionamento da resposta social e da atividade.

#### **P55 Em que situações se opera a resolução imediata de acordo de cooperação outorgado?**

Os acordos de cooperação são imediatamente resolvidos, mediante comunicação escrita às entidades concorrentes, caso estas não procedam, no prazo máximo de três meses, à abertura das respostas sociais contratualizadas ou, tratando-se de revisões de acordos de cooperação existentes e em vigor, por aumento da capacidade, não procedam à admissão de novos utentes.

#### **P56 Procedimento específico prévio à celebração de acordo de cooperação para o desenvolvimento de resposta social atípica?**

Os acordos de cooperação atípicos carecem de homologação do membro do Governo com responsabilidade na área da Segurança Social e só produzem efeitos a partir da data da sua comunicação à entidade concorrente, nos termos e conforme estabelecido no artigo 27.º da Portaria n.º 196-A/2015, de 1 de julho, na sua atual redação vigente.

# **P57 Procedimento específico prévio à celebração de um acordo de cooperação**
## **com uma entidade que não seja uma IPSS ou legalmente equiparada?**

Os acordos de cooperação a celebrar ou a rever com outras entidades que desenvolvam atividades de ação social no âmbito da segurança social, sem finalidade lucrativa, carecem de autorização prévia do membro do Governo com responsabilidade na área da Segurança Social, nos termos e conforme estabelecido no artigo 42.<sup>º</sup> da Portaria n.º 196-A/2015, de 1 de julho, na sua atual redação vigente.

## **P58 A quem compete as decisões sobre as candidaturas ao PROCOOP?**

Compete ao Conselho Diretivo do Instituto da Segurança Social, I.P. proferir decisão sobre as candidaturas submetidas pelas entidades concorrentes ao PROCOOP.